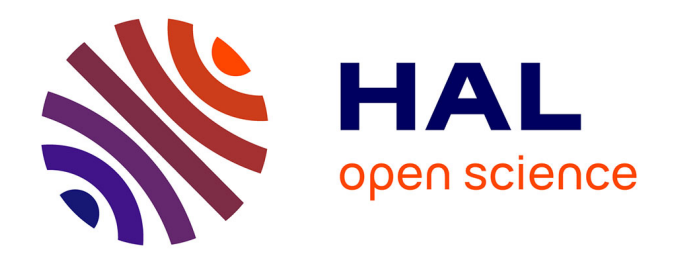

## **Dossier industriel d'agrégation d'ingénierie électrique 2022 : Quelle stratégie de Modulation de Largeur d'impulsion vectorielle permet de minimiser les pertes dans l'étage de conversion DC/AC ?**

Hugo Milan

## **To cite this version:**

Hugo Milan. Dossier industriel d'agrégation d'ingénierie électrique 2022 : Quelle stratégie de Modulation de Largeur d'impulsion vectorielle permet de minimiser les pertes dans l'étage de conversion  $DC/AC$ ?. Le ministre de l'Éducation nationale et de la Jeunesse. 2022. hal-03852513

## **HAL Id: hal-03852513 <https://hal.science/hal-03852513>**

Submitted on 15 Nov 2022

**HAL** is a multi-disciplinary open access archive for the deposit and dissemination of scientific research documents, whether they are published or not. The documents may come from teaching and research institutions in France or abroad, or from public or private research centers.

L'archive ouverte pluridisciplinaire **HAL**, est destinée au dépôt et à la diffusion de documents scientifiques de niveau recherche, publiés ou non, émanant des établissements d'enseignement et de recherche français ou étrangers, des laboratoires publics ou privés.

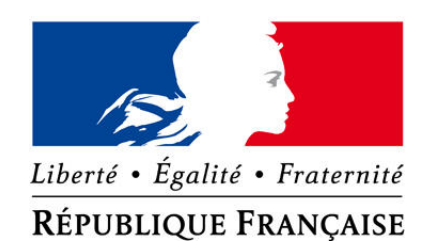

## **Rapport de dossier industriel**

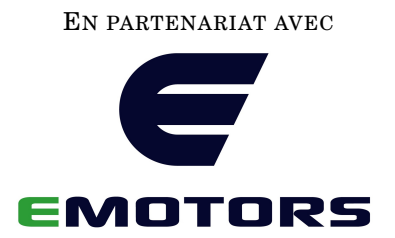

HUGO MILAN

24 OCTOBRE 2022

## **Table des matières**

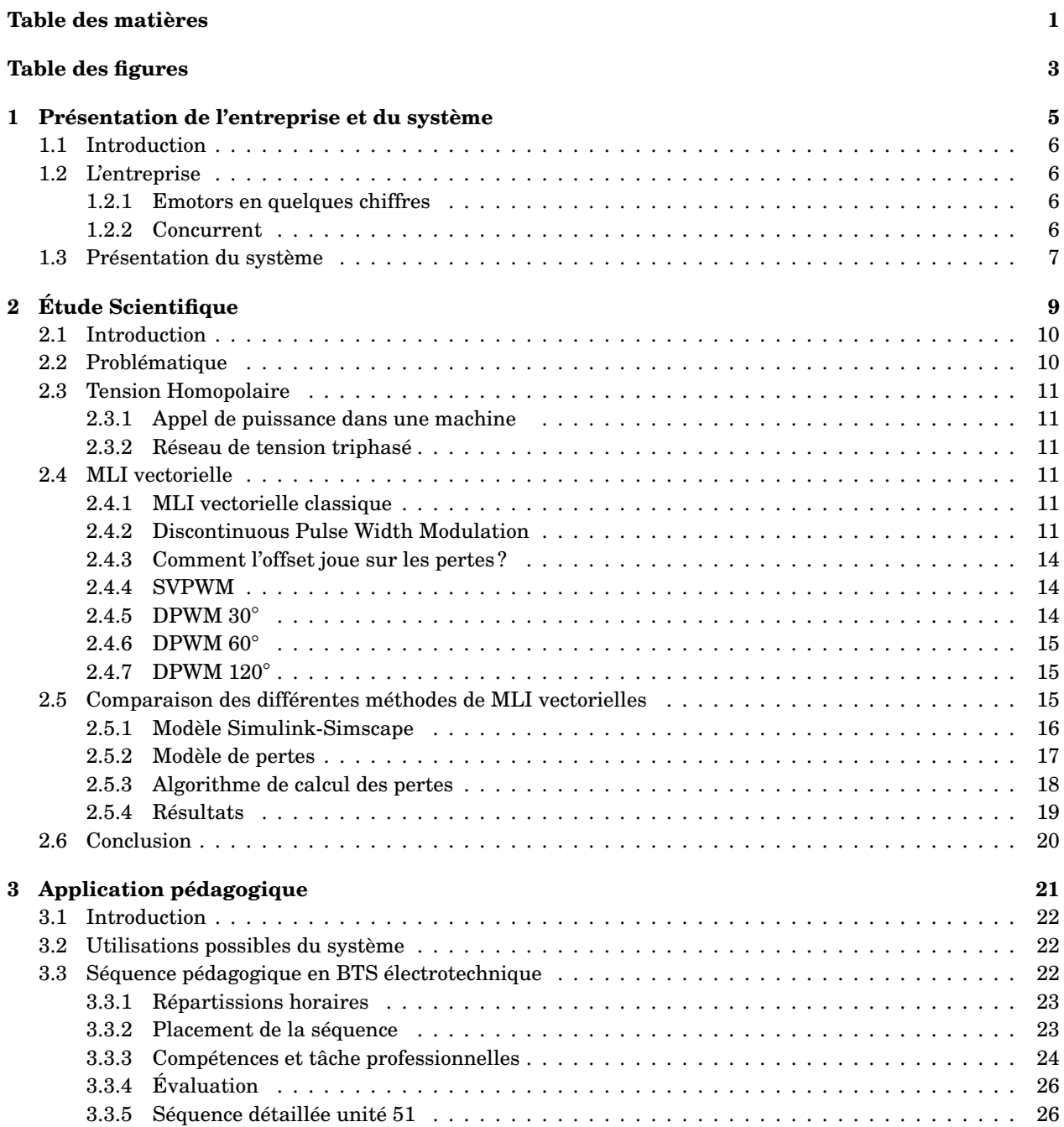

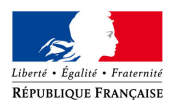

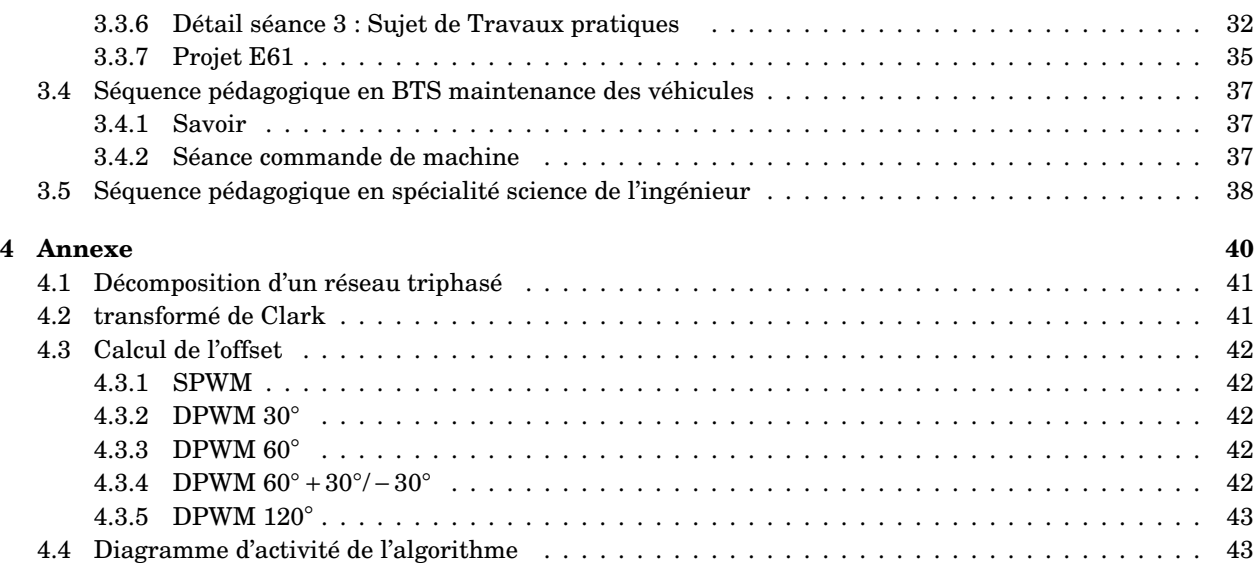

## **Table des figures**

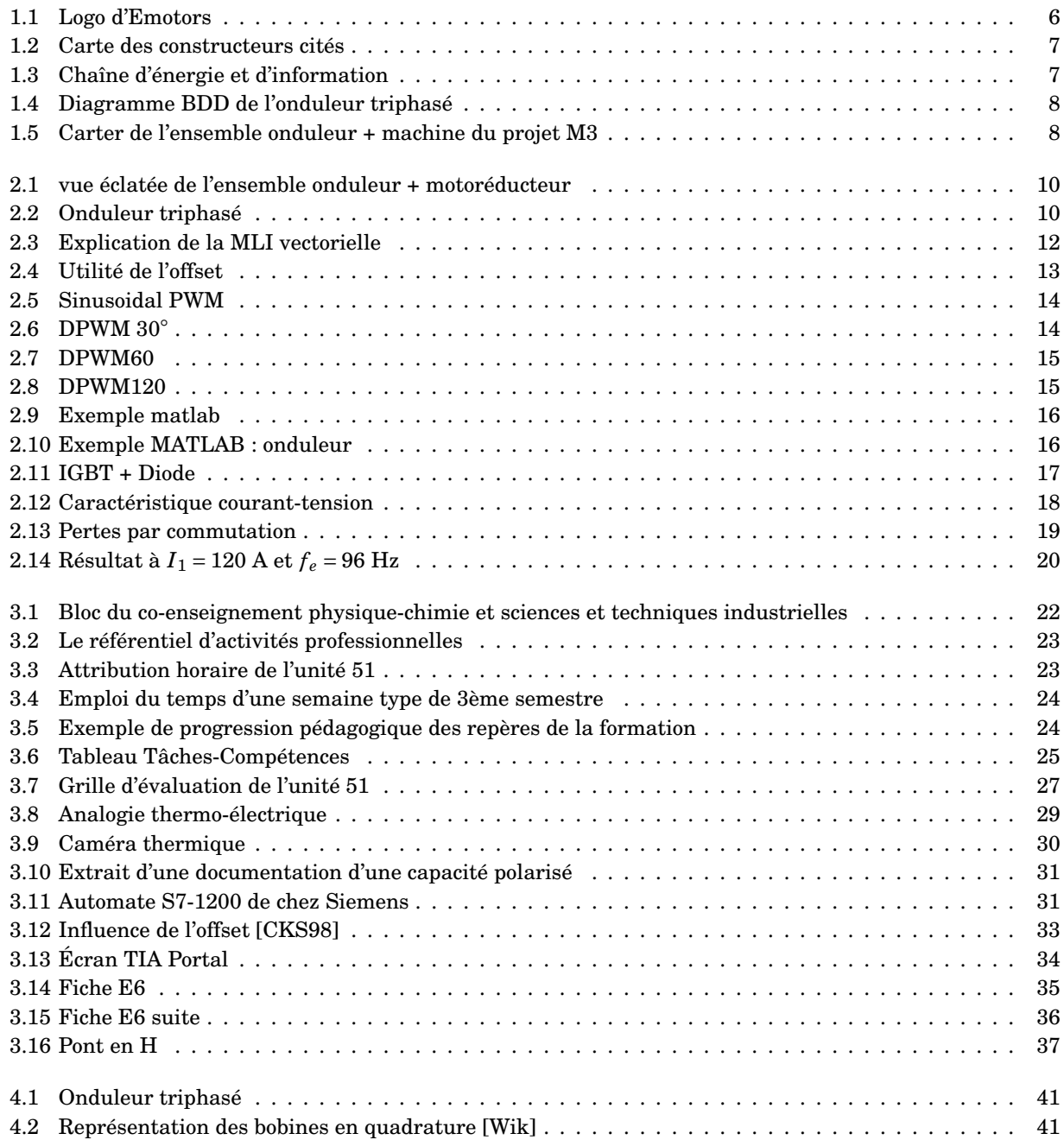

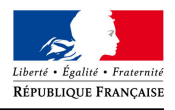

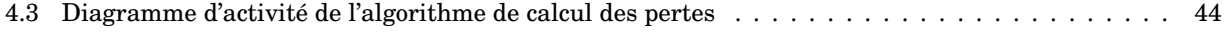

# **1 Présentation de l'entreprise et du système**

#### **Sommaire**

- **1.1 Introduction**
- **1.2 L'entreprise**
	- 1.2.1 Emotors en quelques chiffres
	- 1.2.2 Concurrent
- **1.3 Présentation du système**

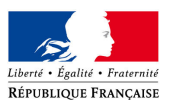

## **1.1 - Introduction**

Les enjeux environnementaux et le prix de l'énergie imposent une marche forcée dans la décarbonation de notre mobilité. Pour remplacer, le véhicule thermique en agglomération, le véhicule électrique, s'est imposé comme la solution phare. En effet, il permet de réduire la pollution de l'air et l'empreinte carbone en ayant une autonomie suffisante pour la ville et sa périphérie. Néanmoins, l'importance de la voiture électrique est à relativiser, elle représente 0,64% du parc automobile français en 2021 et les véhicules hybride 2,1% [22]. Dans ce contexte, les constructeurs cherchent à augmenter l'efficacité de leur véhicule. Ma rencontre avec Xavier Jannot, responsable de l'innovation chez **Emotors** à une conférence a permis d'aboutir à ce dossier qui sera l'occasion d'étudier une chaîne de traction électrique.

## **1.2 - L'entreprise**

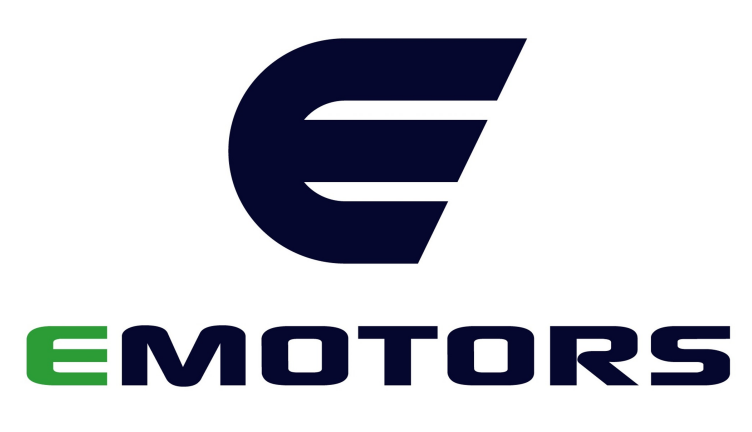

FIGURE 1.1 – Logo d'Emotors

**Nidec PSA Emotors SAS** est une Société par Actions Simplifiée créée, en 2018, par **Stellantis** et **Nidec** dans le but de créer un leader français dans le domaine des chaînes de traction électrique.

#### **1.2.1 - Emotors en quelques chiffres**

Au 31 décembre 2019, on comptait :

Effectif : 75

Situation financière : -23 223 100  $\text{\textcircled{c}}$ 

La situation financière peut sembler alarmante, mais, en réalité, c'est seulement un investissement. En effet, le premier véhicule qui portera une machine Emotors, sortira à l'été 2022 et ce sera la DS3. De plus, l'effectif de l'entreprise est en constante évolution, on comptait début 2022 plus de 200 employés et plus de 60 postes à pourvoir.

Les machines électriques seront construites entièrement en France à Tréméry (petite ville au nord de Metz) dans d'anciens locaux de PSA servant à construire des moteurs thermiques. Emotors c'est fixé comme objectif de sortir un moteur toutes les 1 minute 30.

#### **1.2.2 - Concurrent**

Emotors n'est pas seul sur le marché, de nombreux constructeurs sont installés depuis longtemps comme Renault, Tesla, Audi, Opel et cetera. Mais aussi, les constructeurs chinois comme SERES, Huawei, Evergrande et cetera qui bénéficie d'aide et d'un marché intérieur gargantuesque.

Le véritable concurrent direct est le projet porté Renault et Valéo qui compte développer un moteur sans terres rares, soit une machine synchrone à rotor bobiné, qui sera produit en France.

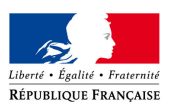

Le marché de l'automobile est amené à grandement évoluer, car l'électrique est beaucoup plus accessible, technologiquement parlant que le véhicule thermique. Avant nous avions des constructeurs historiques qui faisait à la base des moteurs thermiques. Maintenant, toute sorte d'entreprise se lance sur le marché du véhicule électrique. On peut citer en exemple BYD (Bluid your dream) qui est un constructeur chinois de téléphone puis de batterie, Huawei qui faisait aussi de la télécommunication ou encore Evergrande qui est une entreprise de promoteur immobilier. Il y a aussi des entreprises qui font le chemin inverse comme Tesla qui vend maintenant des batteries et onduleurs pour des applications non-automobile.

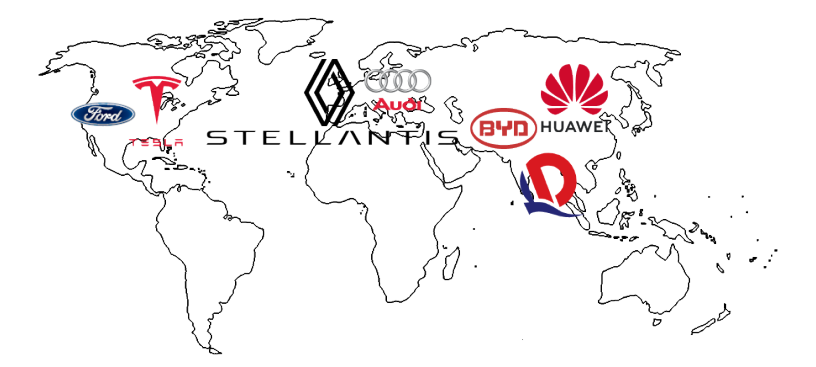

FIGURE 1.2 – Carte des constructeurs cités

## **1.3 - Présentation du système**

Comme vous l'aurez compris, on s'intéressera à un véhicule électrique et plus précisément à la chaîne de traction, je trouve que la chaîne d'énergie et d'information sont les représentations les plus explicitent pour avoir une vue d'ensemble du système (Figure 1.3). La chaîne de traction a une composition tout à fait classique. Dans ce dossier, on s'intéressera à la partie onduleur et en particulier à sa commande.

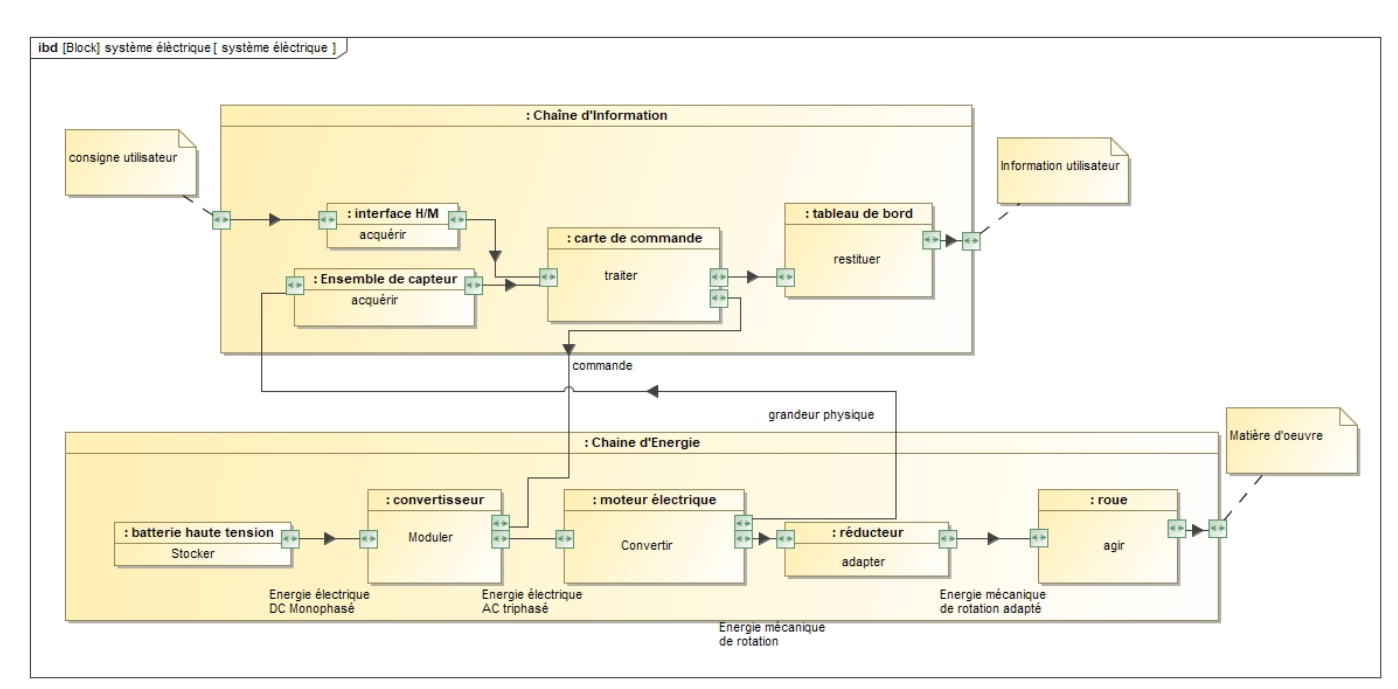

FIGURE 1.3 – Chaîne d'énergie et d'information

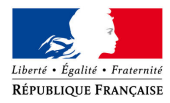

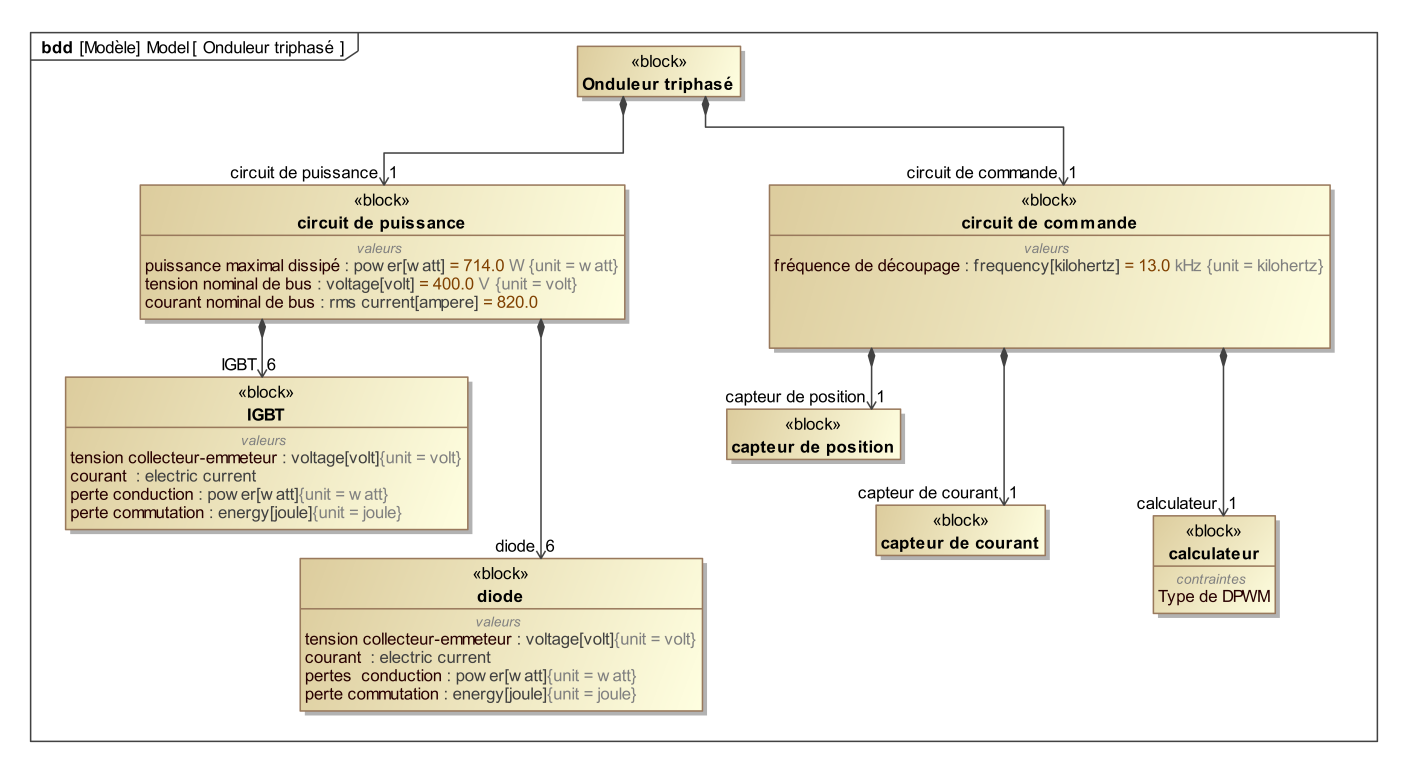

FIGURE 1.4 – Diagramme BDD de l'onduleur triphasé

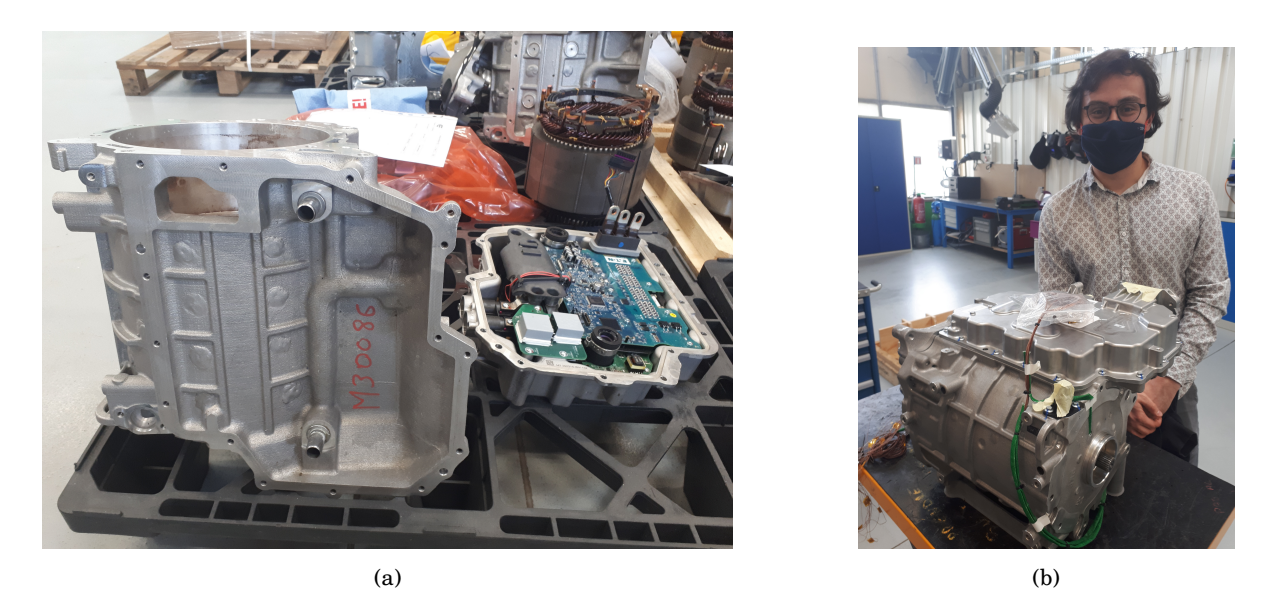

FIGURE 1.5 – Carter de l'ensemble onduleur + machine du projet M3

# **2 Étude Scientifique**

#### **Sommaire**

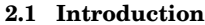

**2.2 Problématique**

#### **2.3 Tension Homopolaire**

- 2.3.1 Appel de puissance dans une machine
- 2.3.2 Réseau de tension triphasé

#### **2.4 MLI vectorielle**

- 2.4.1 MLI vectorielle classique
- 2.4.2 Discontinuous Pulse Width Modulation
- 2.4.3 Comment l'offset joue sur les pertes ?
- 2.4.4 SVPWM
- 2.4.5 DPWM 30◦
- 2.4.6 DPWM 60◦
- 2.4.7 DPWM 120◦

#### **2.5 Comparaison des différentes méthodes de MLI vectorielles**

- 2.5.1 Modèle Simulink-Simscape
- 2.5.2 Modèle de pertes
- 2.5.3 Algorithme de calcul des pertes
- 2.5.4 Résultats
- **2.6 Conclusion**

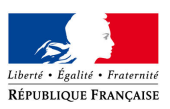

## **2.1 - Introduction**

Aujourd'hui, le véhicule électrique n'a pas pour prétention de renverser l'hégémonie du véhicule thermique, car son autonomie n'est pas suffisante (contrairement au véhicule à hydrogène [MEB+21]). L'efficacité énergétique de la chaîne de traction est donc centrale puisque c'est l'élément qui consomme le plus dans le véhicule. La chaîne de traction est composée de plusieurs éléments. Tout d'abord d'une batterie qui fait office de bus continu, puis deux convertisseurs, un pour le réseau de bord et un pour la machine électrique qui est l'élément suivant et enfin un réducteur qui transmet la puissance aux roues. Nous nous intéresserons à l'onduleur triphasé qui commande la machine. (On peut retrouver un schéma de principe sur la figure 2.2).

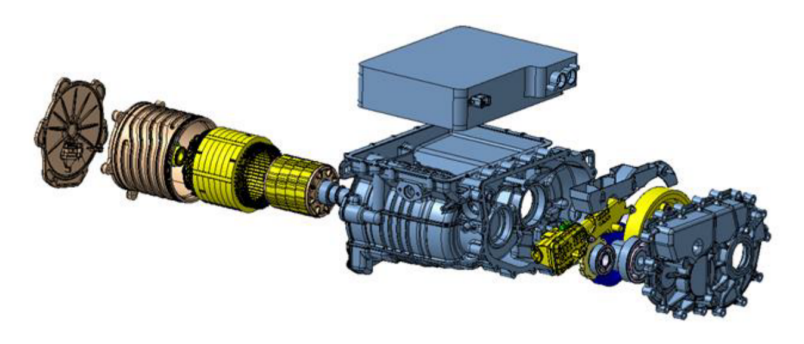

FIGURE 2.1 – vue éclatée de l'ensemble onduleur + motoréducteur

## **2.2 - Problématique**

Le choix d'un onduleur, dans le domaine automobile, se base sur 3 critères principaux : le prix, la résistance aux intempéries (principalement thermiques) et les pertes énergétiques. Les pertes énergétiques posent 2 principaux problèmes. Tout d'abord, les diminuer permet d'augmenter l'autonomie du véhicule, mais le véritable enjeu est lié au dimensionnement du circuit de refroidissement. Nous supposons dans cette étude que les composants sont choisis et que nous connaissons les caractéristiques des IGBT et diodes de notre onduleur et on cherche à encore limiter les pertes. Pour cela, on va agir sur la commande.

#### **Quelle stratégie de Modulation de Largeur d'Impulsion vectorielle permet de minimiser les pertes dans l'étage de conversion DC/AC?**

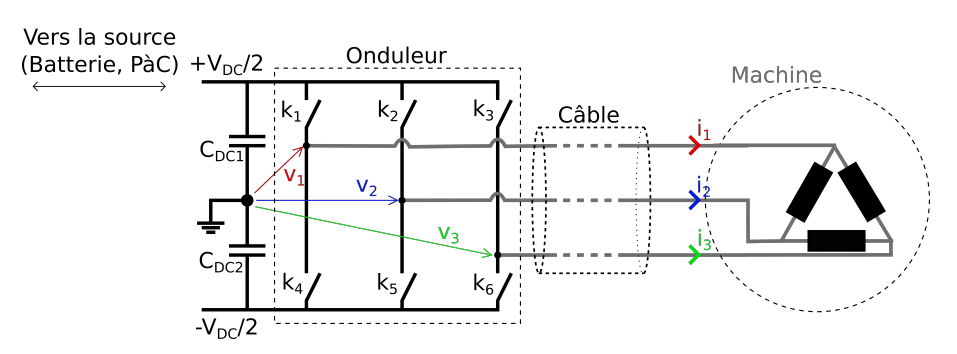

FIGURE 2.2 – Onduleur triphasé

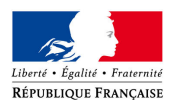

### **2.3 - Tension Homopolaire**

Avant d'expliquer ce qu'est une MLI vectorielle, intéressons-nous à ce qu'est la tension homopolaire. On définit la tension homopolaire comme la moyenne des trois tensions phase-neutre.

$$
V_h = \frac{V_1 + V_2 + V_3}{3} \tag{2.1}
$$

#### **2.3.1 - Appel de puissance dans une machine**

D'un point de vue électrique, la machine électrique absorbe de la puissance, mais comment ? De manière simple, on applique une tension entre phase et, comme la machine est inductive, on va appeler du courant et donc de la puissance. (Voir Figure 2.2)

#### **2.3.2 - Réseau de tension triphasé**

Dans notre onduleur, on contrôle les tensions  $V_1$ ,  $V_2$  et  $V_3$  (les tensions phase-neutre), mais notre machine est couplée en triangle donc on applique les tensions entre phases sur chacune de ses phases  $(V_2 - V_1, V_3 - V_2,$ *V*<sub>1</sub> − *V*<sub>3</sub>). On montre, (la démonstration est faite dans l'annexe 4.1) que pour toute tension homopolaire du réseau de tension phase-neutre, la tension homopolaire du réseau entre phase sera nulle. Le but de l'étude sera de jouer sur cette tension homopolaire pour limiter les pertes dans l'onduleur.

## **2.4 - MLI vectorielle**

#### **2.4.1 - MLI vectorielle classique**

La MLI (Modulation à Largeur d'Impulsion) vectorielle ou méthode du vecteur spatial (appelé en anglais space vector modulation SVM) est un algorithme utilisé dans les onduleurs triphasés pour créer des formes d'onde particulières, ce qui explique son utilisation dans le domaine des machines électriques. Cette méthode se base sur la transformée de Clark. (Voir Annexe 4.2)

La MLI vectorielle repose sur des principes très simples (au sens algorithmique du terme) résumés sur la Figure 2.3. Á chaque période de découpage, on va avoir 3 tensions de consigne  $v_1(t_e)$ ,  $v_2(t_e)$  et  $v_3(t_e)$ . On va appliquer à ce système de tension la transformée de Clark. Faisons la remarque que dans la représentation de Clark (le plan (*α*,*β*)), il n'y pas la composante homopolaire. Nous en reparlerons plus tard, car cette subtilité est à la base de plusieurs types de variantes de la MLI vectorielle. Une fois que l'on a les composantes (*α*,*β*) de nos tensions, on cherche l'état des cellules de commutation qui sont représentées par un triplé binaire ((100),(011),(000)...). Chaque triplé correspond à une tension dans le plan (*α*,*β*). Évidemment, la tension demandée n'est jamais une de celles possibles de l'onduleur (élément milieu-droite de la Figure 2.3), on va donc prendre, pendant la période de découpage, les différents états nécessaires à la construction de cette tension intermédiaire (Table 2.1). On a donc généré notre commande.

Toutes les types de MLI que nous allons étudier dans ce rapport repose sur le principe de la MLI vectorielle que j'ai expliqué et ne diffère que dans leur manière de générer leur tension de consigne.

Notre machine est couplée en triangle (comme la plupart des charges) ce qui la rend insensible à la constante homopolaire. L'ensemble des stratégies repose sur le fait de faire varier la tension homopolaire. Il y a aussi des stratégies pour diminuer la tension homopolaire, mais elles ne nous intéresseront pas dans notre étude. On fera varier la tension homopolaire en changeant les temps des états *U*<sup>0</sup> et *U*7.

#### **2.4.2 - Discontinuous Pulse Width Modulation**

On cherche ici à regarder la tension homopolaire que l'on peut appliquer. Dans les figures, on utilise des composantes homopolaires (dit offsets) exprimés en fraction de période de découpage ou en fraction de tension de bus, les deux notations sont équivalentes, car on raisonne en tension moyenne sur une période découpage

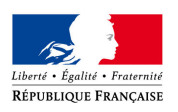

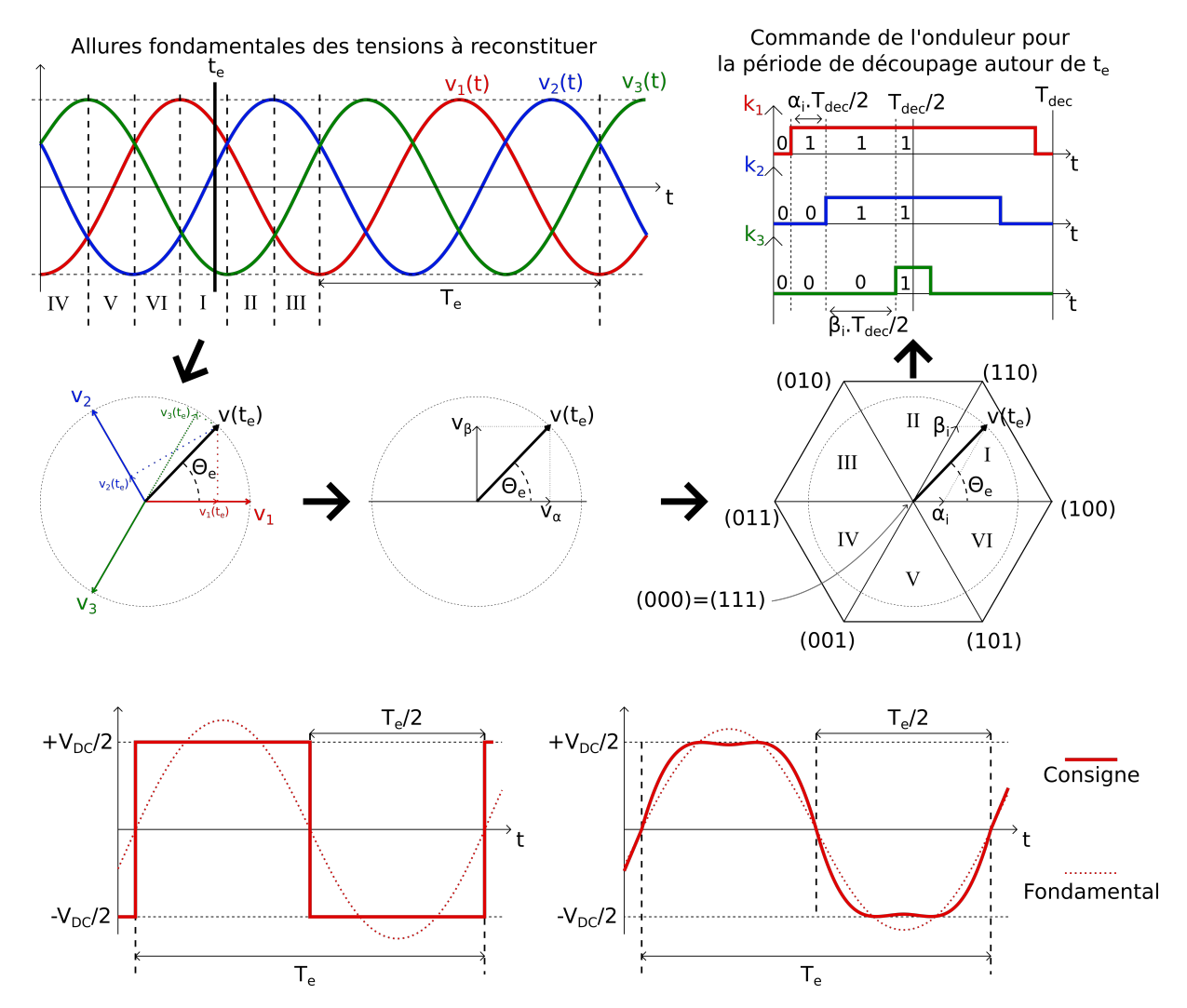

FIGURE 2.3 – Explication de la MLI vectorielle

| Vecteur         | $U_{12}$  | $U_{23}$  | $U_{31}$  | $V_h$               |
|-----------------|-----------|-----------|-----------|---------------------|
| $U_0 = \{000\}$ | 0         | 0         | 0         | $-\frac{V_{dc}}{2}$ |
| $U_1 = \{100\}$ | $+V_{dc}$ | 0         | $-V_{dc}$ | $-\frac{V_{dc}}{6}$ |
| $U_2 = \{110\}$ | 0         | $+V_{dc}$ | $-V_{dc}$ | $\frac{V_{dc}}{6}$  |
| $U_3 = \{010\}$ | $-V_{dc}$ | $+V_{dc}$ | 0         | $-\frac{V_{dc}}{6}$ |
| $U_4 = \{011\}$ | $-V_{dc}$ | 0         | $+V_{dc}$ | $\frac{V_{dc}}{6}$  |
| $U_5 = \{001\}$ | 0         | $-V_{dc}$ | $+V_{dc}$ | $\frac{V_{dc}}{6}$  |
| $U_6 = \{101\}$ | $+V_{dc}$ | $-V_{dc}$ | 0         | $\frac{V_{dc}}{6}$  |
| $U_7 = \{111\}$ | 0         | 0         | 0         | $\frac{V_{dc}}{2}$  |

TABLEAU 2.1 – État des interrupteurs

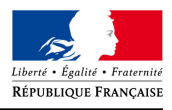

(très faible par rapport à la période du sinus). Pour prendre une analogie simple, c'est le même principe qu'un hacheur, la tension en sortie est :

$$
U = \frac{T_{cond}}{T_s} V_{bus} \tag{2.2}
$$

Avec *Tcond* le temps de conduction de l'interrupteur commandé (en opposition à l'interrupteur de roue libre dans le cas du hacheur), *T<sup>s</sup>* la période de découpage et *Vbus* la tension en entrée du hacheur. Sur la figure 2.4 [CKS98], les deux notations sont utilisées. Notamment, sur la Figure 2.4c, on a un réseau de tension triphasé dans la partie basse. Pour chaque période de découpage, la tension demandée est notée *Vas* et on a son équivalant en temps de conduction  $T_{as}$  compris entre  $-\frac{T_s}{2}$  et  $\frac{T_s}{2}$ . Notons que les temps négatifs n'existe pas et donc on translate nos temps de conduction de  $\frac{T_s}{2}$ . En résumé, il y a 3 échelles :

- En tension entre − $\frac{V_{dc}}{2}$  et  $\frac{V_{dc}}{2}$
- $-$  Son équivalant en temps de conduction entre  $-\frac{T_s}{2}$  et  $\frac{T_s}{2}$
- Les temps réel de conduction entre 0 et *T<sup>s</sup>*

Avant d'expliquer la Figure 2.4, expliquons la signification de *M*. La profondeur de modulation (notée *M*) est le rapport entre l'amplitude crête à crête du réseau triphasé direct (c'est-à-dire sans la tension homopolaire, cf Annexe 4.1) et de la tension de bus.

Du côté de la Figure 2.4c, on travaille avec une profondeur de modulation (noté *M*) constante et l'espace des temps d'offset possible est grisé. Du côté de la Figure 2.4a, on trace l'offset maximum et minimum en fonction de la profondeur de modulation et on voit qu'en réglant bien l'offset, il est possible de faire de la sur-modulation jusqu'à  $\frac{2}{\sqrt{3}}$  fois la tension de bus.

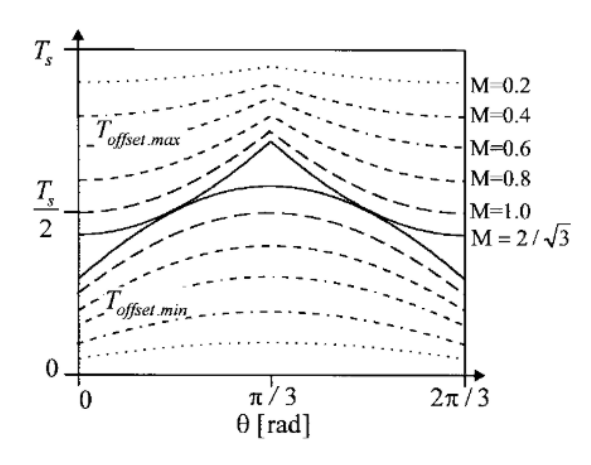

(a) Offset possible à *M* variant

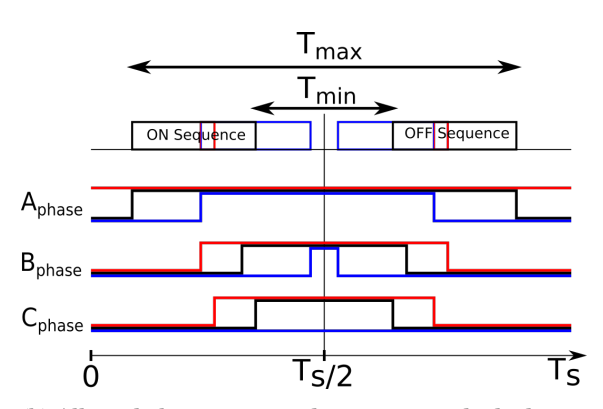

(b) Allure de la tension pendant une période de découpage. Noir : scénario sans offset, Rouge : Offset maximal, Bleu : Offset minimal

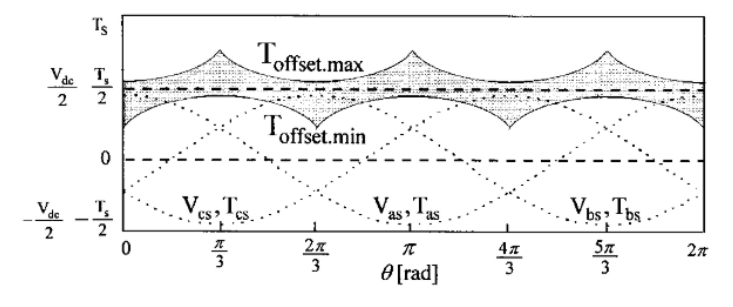

(c) Offset possible à *M* fixé

FIGURE 2.4 – Utilité de l'offset

Les différentes manières de jouer sur l'offset sont appelées Discontinuous Pulse Width Modulation (DPWM). Elles sont regroupées en 4 grandes familles, les DPWM 30◦ , 60◦ et 120◦ qui désignent la longueur de phase

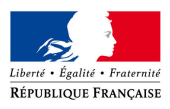

passée par chacune des tensions comme référence et on retrouve la technique SVPWM qui sert à augmenter *M*.

#### **2.4.3 - Comment l'offset joue sur les pertes ?**

Les offsets permettent de réduire les pertes par commutation. Plaçons-nous à l'échelle de la période de découpage sur la Figure 2.4b. Sur cette Figure, il y a 3 scénarios, le scénario classique en noir (MLI vectorielle classique) puis il y a le cas avec l'offset minimal en bleu et le cas avec l'offset maximal en rouge. On voit que dans ces deux cas unes des cellules ne commute pas pendant la période de découpage et donc il n'y a pas de perte par commutation.

Cependant, les pertes par commutation dépendent aussi du courant au moment de la commutation et du composant qui commute, donc il y aura une différence de pertes entre les techniques proposées dans la suite. Notons aussi que les techniques suivantes feront augmenter les taux de distorsion harmonique (THD) en courant et donc feront augmenter les pertes dans la machine.

#### **2.4.4 - SVPWM**

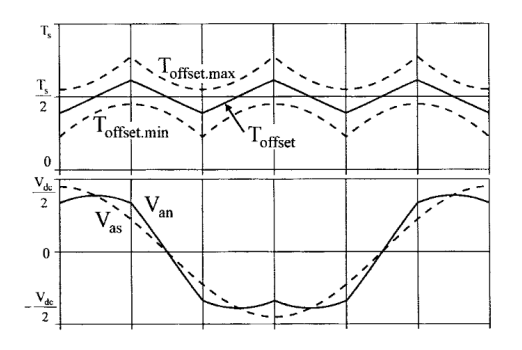

FIGURE 2.5 – Sinusoidal PWM

Pour la SVPWM, on calcule l'offset grâce à l'équation suivante :

$$
T_{offset} = \frac{1}{2}T_0 - T_{min} \tag{2.3}
$$

où

$$
T_0 = T_s - T_{eff} \tag{2.4}
$$

avec *T<sup>s</sup>* la période découpage, *Te f f* est le temps des séquences ON et OFF que l'on peut observer sur la figure 2.4b et *Tmin* et *Tmax* sont définis sur la figure 2.4b.

Cette méthode permet de faire de la surmodulation (figure 2.4a la sur-modulation permet un

indice de modulation supérieur à 1). Et permet de réduire le taux de distorsion harmonique (THD) en courant. En revanche, elle fait peu ou pas baisser les pertes par commutation, car l'offset n'est jamais minimal ou maximal contrairement aux prochaines méthodes.

#### **2.4.5 - DPWM** 30◦

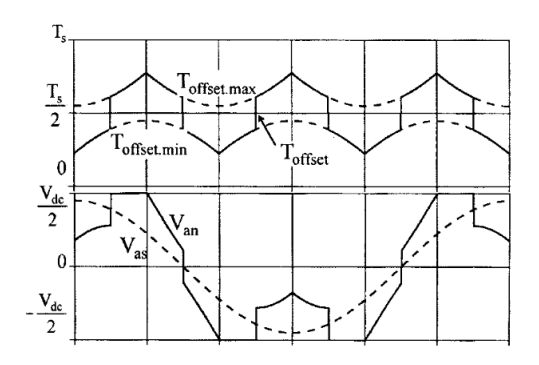

FIGURE  $2.6 - D P W M 30°$ 

On parle ici de modulation de largeur d'impulsion discontinue, car l'offset n'est plus continu à l'échelle de la période de l'onduleur (50 Hz pour le réseau ou 400 Hz pour les avions). On le voit sur la figure 2.6, où l'on passe tous les 30◦ de l'offset maximal à l'offset minimal et inversement.

Pour fixer l'offset, on utilise les conditions suivantes :

$$
T_{min} + T_{max} \ge 0 \Rightarrow T_{max} + T_{offset} = T_s \tag{2.5}
$$

et

$$
T_{min} + T_{max} < 0 \Rightarrow T_{min} + T_{offset} = 0 \tag{2.6}
$$

Cette technique comme les suivantes peut être utilisée pour tenter de réduire les pertes globales comme se propose de faire le papier [WEC91] de manière analytique.

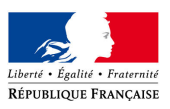

#### **2.4.6 - DPWM** 60◦

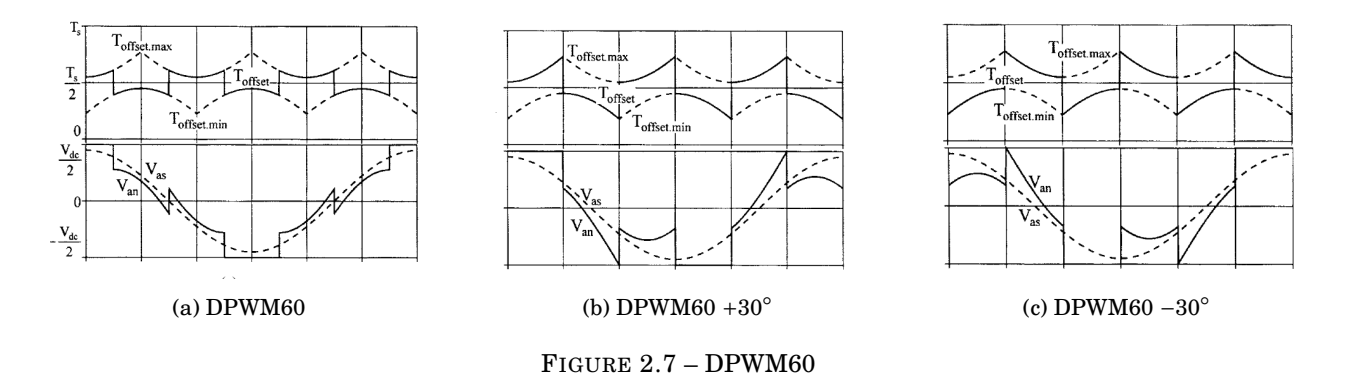

Cette DPWM change de référence tous les 60◦ . On voit que celle de la figure 2.7a est l'inverse de celle de la Figure 2.6 (30°). Les figures 2.7b et 2.7c sont aussi des DPWM 60° mais décalés de plus ou moins 30°. Ces techniques sont utiles dans des cas différents qui vont dépendre du déphasage entre la tension et le courant appelé. En effet, si je déphase le courant et la tension (pour faire du défluxage par exemple) je vais changer le courant dans les interrupteurs au moment des commutations et donc changer les pertes.

#### **2.4.7 - DPWM** 120◦

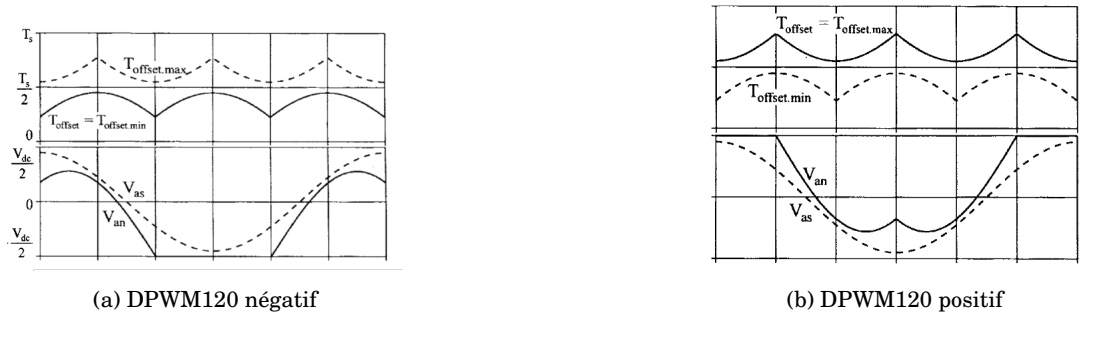

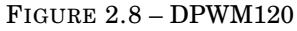

Ces méthodes sont celles qui changent le moins de tension de référence (pour l'offset) mais engendrent un grand THD (Taux de distorsion harmonique) en courant et donc sont peu utilisées. Leur mise en place est facile, car l'offset est toujours minimal ou maximal selon la technique.

## **2.5 - Comparaison des différentes méthodes de MLI vectorielles**

Maintenant, que l'on a présenté les différentes méthodes de MLI vectorielle, il convient de comparer leurs diverses conséquences. On cherche à les évaluer sur deux critères : le taux de distorsion harmonique en courant et les pertes dans l'onduleur. Emotors achète actuellement à un prestataire la partie commande de ses machines et souhaite à terme concevoir de A à Z son propre onduleur, nous sommes donc dans une phase de pré-développement et donc on travaille sur des logiciels de simulation pour développer l'onduleur. Emotors travaille sur MATLAB-Simulink, nous ferons donc notre étude sur ce logiciel. Pour des soucis de confidentialité, Emotors ne veut pas me donner accès aux caractéristiques exactes de ces composants et me propose de travailler sur un onduleur du commerce proche de ce qu'ils développent. La référence est HybridPACK™ Drive Module FS820R08A6P2B d'Infineon [Inf19].

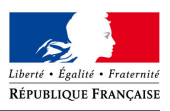

Dans la suite, nous allons voir le modèle Simulink utilisé, puis on s'intéressera à la documentation de l'onduleur pour établir un modèle de pertes, ce qui nous permettra d'évaluer les MLI et de les comparer.

#### **2.5.1 - Modèle Simulink-Simscape**

Pour simuler le comportement des composants de notre chaîne de traction, on utilise un exemple de MAT-LAB appelé EE PMSM Drive [Mat] qui est la simulation de la commande d'une machine synchrone à aimant permanent (figure 2.9). Cet exemple nous permettra de simuler le comportement de notre machine autour d'un point de fonctionnement, puis on extraira les valeurs d'intérêt pour évaluer notre onduleur et la méthode de commande.

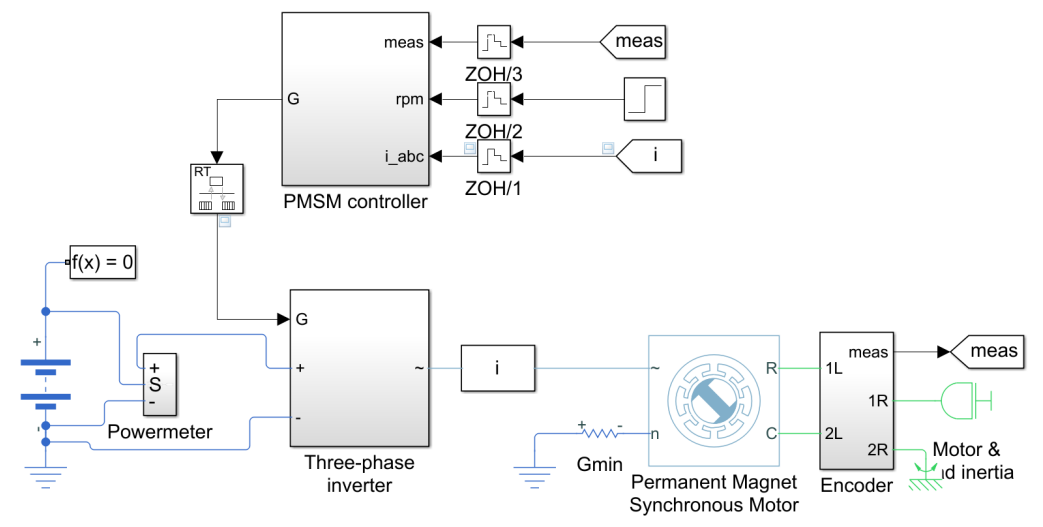

Three-Phase PMSM Drive

FIGURE 2.9 – Exemple matlab

On observe sur la Figure 2.9 que le modèle est divisé en plusieurs sous-systèmes. On a tout d'abord le bus continu qui est constitué de 2 batteries dont de point commun est le neutre, l'onduleur triphasé (appelé ici Three-phase inverter que l'on peut retrouver à la figure 2.10, notons que la diode inverse est inclus dans ce modèle d'IGBT), la machine synchrone et son inertie mécanique et enfin le système de contrôle (PMSM Controller) qui réalise un asservissement de la vitesse de rotation de la machine.

Les paramètres de la machine seront les mêmes malgré que ce soit une machine 40V/70V, car ce sont les formes de courant qui sont intéressantes et donc l'aspect lissant des inductances de la machine. Pour une étude plus fidèle, Emotors pourra prendre les paramètres de sa machine et refaire les simulations (ils ne peuvent pas me les communiquer pour des raisons de confidentialités).

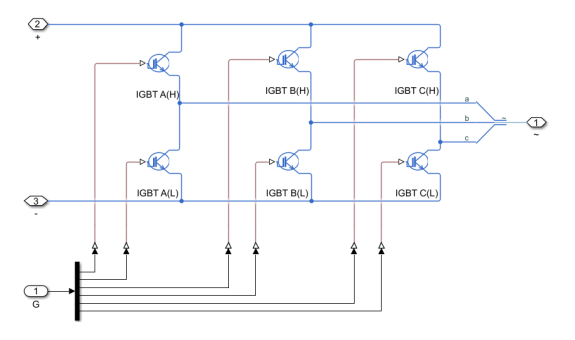

FIGURE 2.10 – Exemple MATLAB : onduleur

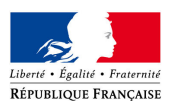

#### **2.5.2 - Modèle de pertes**

Maintenant, que l'on a un modèle général à travers lequel on peut simuler des scénarios, on va extraire les valeurs d'intérêt et calculer les pertes. Pour cela, on se plonge dans la documentation, on trouve que l'on peut distinguer deux types de pertes : les pertes par conduction et les pertes par commutation.

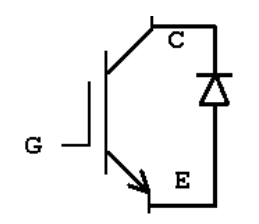

FIGURE 2.11 – IGBT + Diode

Une question que l'on pourrait légitimement se poser est : pourquoi calcule-t-on les pertes a posteriori ? Simscape a 2 modèles d'IGBT, un dans lequel on rentre les caractéristiques autour d'un point de fonctionnement et un autre qui dispose de beaucoup trop de caractéristiques qui est utilisé pour observer le comportement dynamique de l'IGBT. Or, nous voulons un modèle qui marche sur plusieurs points de fonctionnement, mais on n'a pas le besoin de simuler les phénomènes transitoires.

#### **Pertes par conduction**

Les pertes par conduction sont dues au courant qui passe entre le collecteur et l'émetteur. L'IGBT absorbe de la puissance, car en plus du courant, il y a une tension émetteur-collecteur *VCE* (Figure 2.12a). Cette tension dépend principalement du courant qui passe et de la tension de gate *VGE*. La diode a aussi des pertes par conduction à cause de sa caractéristique courant tension (figure 2.12b). La puissance dissipée s'exprimera donc de la manière suivante :

$$
P_{cond} = I_c V_{CE}(I_c) + I_f V_f(I_f)
$$
\n(2.7)

Avec *I <sup>c</sup>* le courant passant par l'IGBT et *I <sup>f</sup>* par la diode, comme ces courants sont fixés par la simulation, on peut :

- 1 Savoir par quel composant passe le courant (sens du courant) ;
- 2 En déduire la tension associée grâce aux caractéristiques ;
- 3 En déduire la puissance dissipée ;

#### **Pertes par commutation**

Les pertes par commutation sont produites lors de la commutation et causées par le circuit de commande et une réorganisation des charges dans les composants. Ces pertes dépendent pour la diode et l'IGBT de nombreux paramètres comme la résistance de Gate (*RG*), la tension de bus... Dans notre étude, ces paramètres sont fixés et donc n'agirons pas. On utilisera les caractéristiques de la Figure 2.13. On prendra les caractéristiques à 150◦ pour calculer l'énergie de commutation de nos composants. Un mot sur l'étude thermique, ici, on fait une étude en régime permanent, mais à terme, il serait intéressant de faire une étude thermo-électrique. Il faudrait caractériser en température les composants, faire un modèle thermique et faire une cosimulation qui peut converger vers un point d'équilibre en (pertes, températures) mais restons sur l'étude électrique. On exprimera donc les pertes par commutation sous la forme d'une énergie qui dépend des courants aux instants de commutation :

$$
E_{com}(I_c, I_f) \tag{2.8}
$$

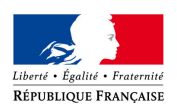

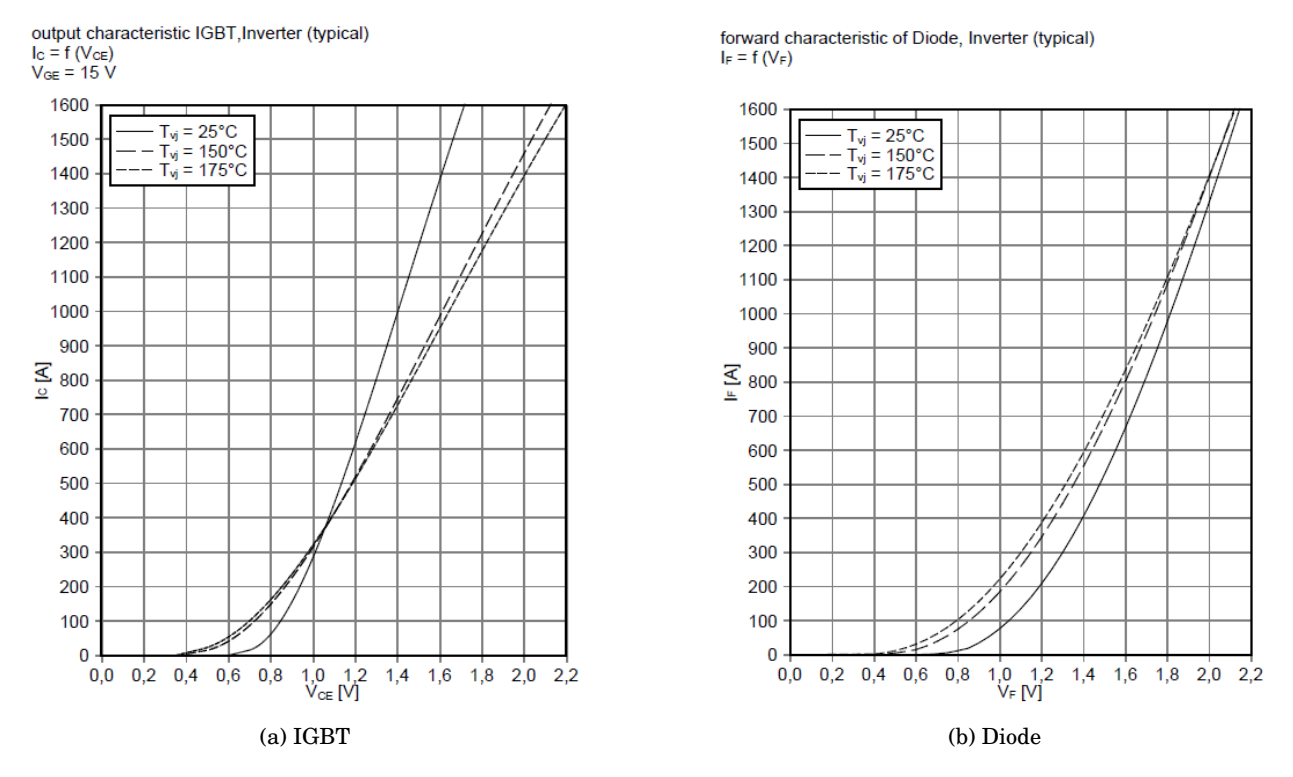

FIGURE 2.12 – Caractéristique courant-tension

#### **2.5.3 - Algorithme de calcul des pertes**

Maintenant, que l'on a caractérisé l'onduleur, on va calculer les pertes. Pour cela, on récupère de la simulation le courant dans chaque phase et l'état des interrupteurs. L'algorithme aura 2 objectifs : calculer les pertes de conduction et de commutation et calculer le THD (taux de distorsion harmonique) en courant qui servira pour des études ultérieures sur les pertes dans la machine. On résume cela par :

- 1. Opération
	- Calcul de pertes des puissances dissipées
- 2. Données de sortie
	- Taux de distorsion harmonique en courant
	- Puissance moyenne dissipée par conduction
	- Puissance dissipée par commutation
- 3. Données d'entrées
	- Relevé temporel des courants et des signaux de commande des IGBT
- 4. Technique mise en œuvre
	- Calcul itératif pour chaque date d'échantillonnage
	- Calcul direct pour le THD
- 5. Données calculées de manière itérative (pour chaque échantillon)
	- Énergie dissipée par conduction
	- Énergie dissipée par commutation

Je propose la structure suivante :

Calculer de THD à partir du courant

Pour chaque *δt* (données extraites échantillonnées) et pour chaque phase :

1. Déterminer les composants qui conduisent (grâce aux signaux de commande et au sens courant)

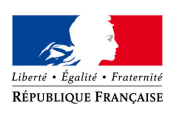

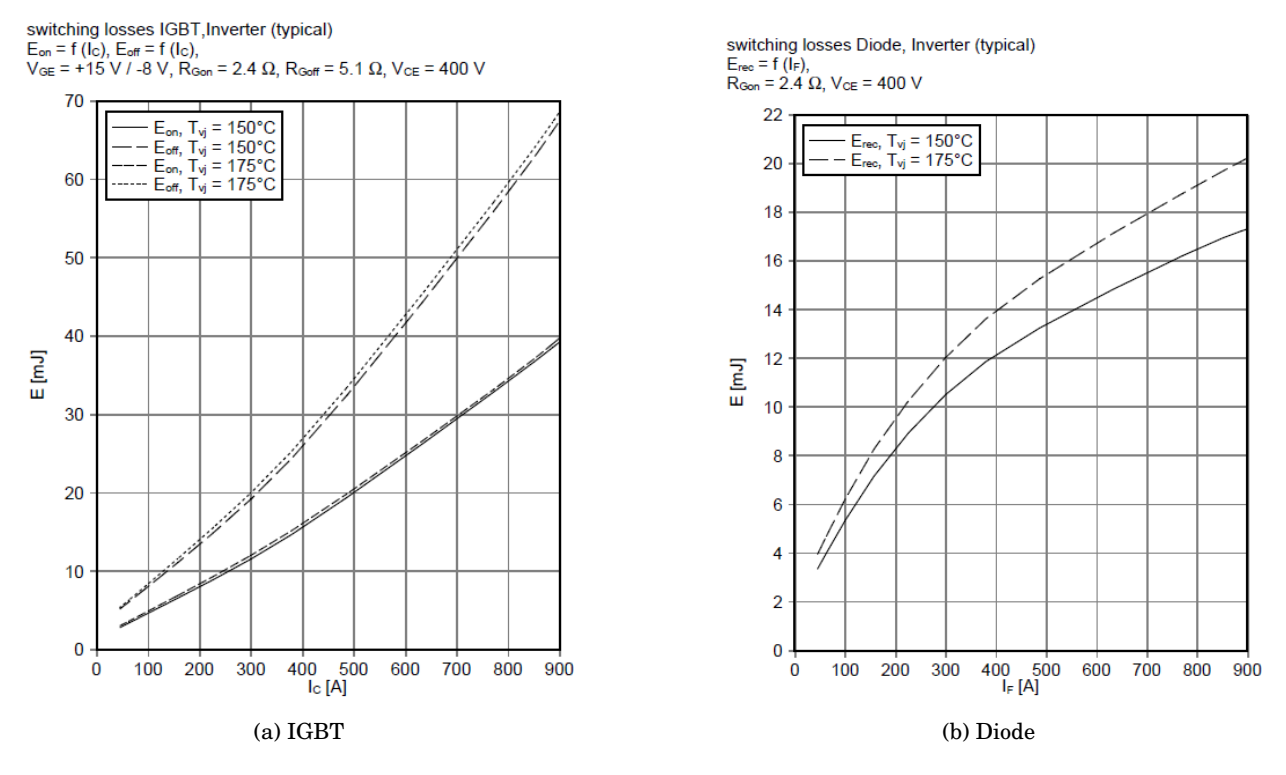

FIGURE 2.13 – Pertes par commutation

- 2. Calculer les pertes par conduction :
	- Calculer la tension en fonction du courant passant et du type de composant
	- En déduire la puissance dissipée et donc l'énergie dissipée
- 3. Calculer les pertes par commutation :
	- Détecter les commutations (grâce aux signaux de commande de cet échantillon et du précédent)
	- Déterminer quel composant s'ouvre et se ferme
	- Calculer l'énergie dissipée en fonction du courant passant et du type de composant

Calculer la puissance moyenne dissipée en fonction des énergies et de l'intervalle ∆*t* étudié

On peut retrouver un diagramme d'activité de l'algorithme dans l'annexe 4.4.

#### **2.5.4 - Résultats**

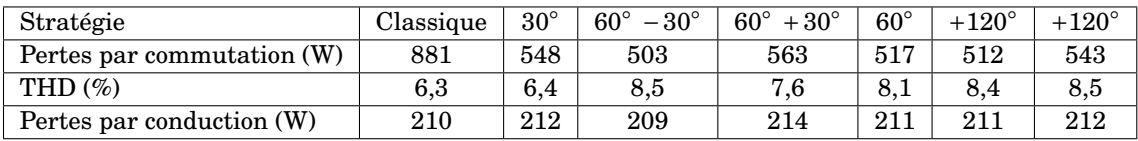

#### **Pertes par commutation**

La Figure 2.14 résume les résultats de la simulation et de l'algorithme. On y voit les pertes par conduction et commutation (Figure 2.14a) pour un point de fonctionnement et le THD en courant associé (Figure 2.14b). On peut, d'abord, observer une diminution des pertes par commutation entre les DPWM et la commande classique qui peut aller jusqu'à une diminution de 43% dans le cas de la DPWM60 −30◦ . L'important est que ce résultat nous prouve que d'implémenter les DPWM permettra de réduire les pertes de manière significative.

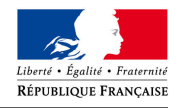

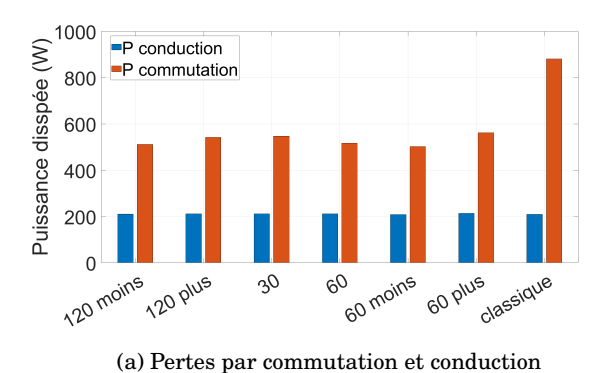

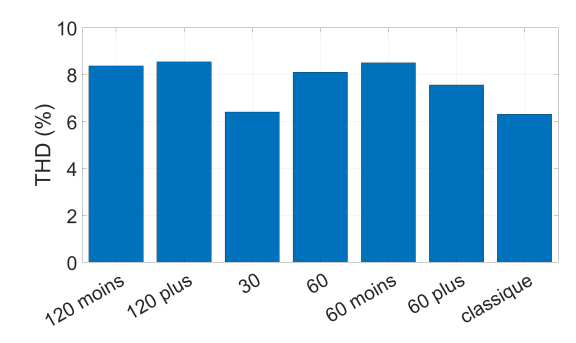

(b) THD en fonction des différentes techniques de modulation

FIGURE 2.14 – Résultat à  $I_1 = 120$  A et  $f_e = 96$  Hz

Globalement, sur l'ensemble des DPWM, les pertes par commutation sont équivalentes ce qui nous amène à nous intéresser au THD en courant.

#### **Taux de distorsion harmonique en courant**

Sur la Figure 2.14b, on peut observer le THD en courant généré par chacune des commandes. Le THD est entre 6 et 9 pour cent ce qui peut paraître élevé, mais qui est sûrement dû à des niveaux de fem proche du niveau de tension, mais ce n'est pas grave, car ce qui nous intéresse, ce sont les tendances. On voit que, comme dans la littérature, les DPWM ont tendance à augmenter le THD par rapport à la commande classique. Mais on voit que la DPWM 30◦ a un THD en courant extrêmement proche de celui de la commande classique.

## **2.6 - Conclusion**

On peut donc conclure que pour notre point de fonctionnement (sans évaluer précisément les pertes dans la machine) la stratégie la plus optimale serait la DPWM −30◦ . Mais on voit bien que ma réponse n'est pas absolue, tout d'abord il faudrait refaire l'essai dans toute la caractéristique couple-vitesse puis il faudrait implémenter un modèle de perte AC comme dans [Haj+20] pour connaître les vrais gains potentiels. Il y a une étude du système à faire aussi, car 1 watt perdu dans la machine n'est pas équivalent à 1 watt perdu dans le convertisseur. En effet, le convertisseur à une inertie thermique très faible donc sera très sensible au changement de température et augmentera sa fatigue et ses pertes. Il y a un dernier point à aborder qui est le vieillissement des composants passifs (qui sont les premiers à lâcher) et en particulier du condensateur polarisé qu'il y a sur le bus DC. Sa durée de vie est directement corrélée avec les ondulations en courant, il y a donc un équilibre à trouver entre le dimensionnement du circuit de refroidissement et le vieillissement des composants.

# **3 Application pédagogique**

#### **Sommaire**

- **3.1 Introduction**
- **3.2 Utilisations possibles du système**
- **3.3 Séquence pédagogique en BTS électrotechnique**
	- 3.3.1 Répartissions horaires
	- 3.3.2 Placement de la séquence
	- 3.3.3 Compétences et tâche professionnelles
	- 3.3.4 Évaluation
	- 3.3.5 Séquence détaillée unité 51
	- 3.3.6 Détail séance 3 : Sujet de Travaux pratiques
	- 3.3.7 Projet E61
- **3.4 Séquence pédagogique en BTS maintenance des véhicules**
	- 3.4.1 Savoir
	- 3.4.2 Séance commande de machine
- **3.5 Séquence pédagogique en spécialité science de l'ingénieur**

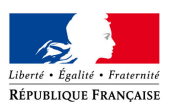

### **3.1 - Introduction**

L'automobile est un secteur clef de l'industrie qui s'électrifie, qui a donc besoin d'un nombre croissant de techniciens et d'agents de maintenance. C'est pourquoi je me suis intéressé à l'enseignement technique professionnalisant, soit le BTS électrotechnique et une ouverture sur ce qui pourrait être fait en BTS Maintenance des véhicules.

Pour m'inscrire dans les référentiels et transmettre les savoirs, je propose de limiter mon système à la chaîne de traction. On pourra imaginer différents types de structure :

- 1. Batterie + condensateur + onduleur + machine + charge mécanique
- 2. Bus DC (quelconque) + onduleur + machine + charge mécanique
- 3. Bus DC (quelconque) + onduleur + charge inductive
- 4. La voiture dans son ensemble

### **3.2 - Utilisations possibles du système**

Le système peut servir dans d'autres formations que celles présentées comme :

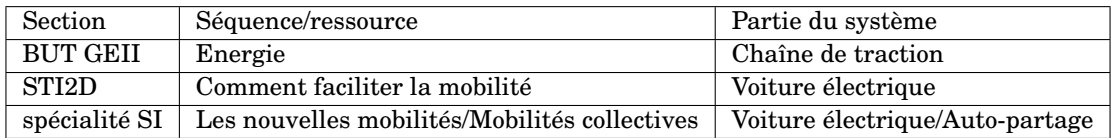

## **3.3 - Séquence pédagogique en BTS électrotechnique**

La séquence pédagogique s'inscrit autour la commande des machines et les chaînes de traction. On se place donc à l'interface entre la physique-chimie et les sciences et techniques industrielles. J'ai donc choisi de développer une séquence dans l'unité 51 "Analyse, diagnostic, maintenance". Cette séquence permettra de comprendre le fonctionnement d'une chaîne de traction, les moyens de réglage de cette chaîne de traction et leur influence sur celle-ci.

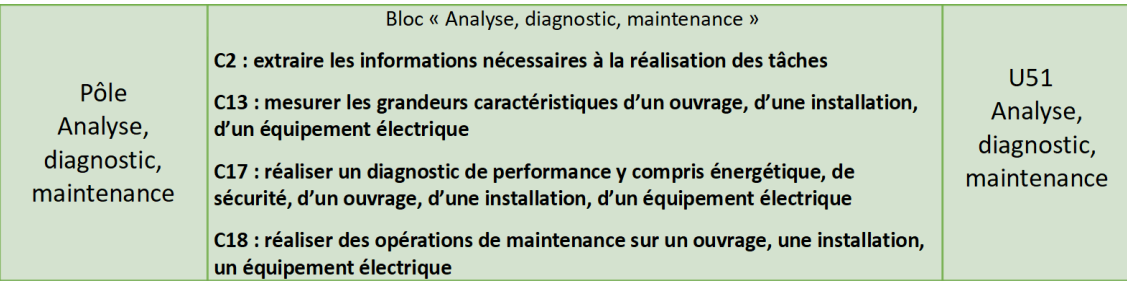

FIGURE 3.1 – Bloc du co-enseignement physique-chimie et sciences et techniques industrielles

Cet enseignement se déroule en parallèle des horaires des enseignements généraux de physique-chimie et de STI. Il permet de s'inscrire dans une démarche de résolution de problème contrairement aux enseignements généraux qui sont là pour dispenser des savoirs. C'est pour cela qu'il n'est pas grave que certains savoirs sont abordés lors de cet enseignement sans avoir encore été vu dans les enseignements généraux.

L'unité se divise sous une forme de série de travaux pratiques, de laboratoire et d'atelier. Les élèves se succèdent sur les supports. Dans la mesure du possible, les élèves passent sur différents supports issus des différents secteurs du RAP (Le référentiel d'activités professionnelles, Figure 3.2) ce qui permettra une plus

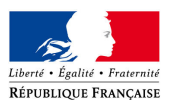

grande culture technologique et moins de redite au niveau des séances de restitution. Cette séquence pédagogique se divisera donc en une série de travaux pratiques dont j'expliciterai les supports et les grandes lignes, puis je m'attarderai sur mon support et les travaux pratiques que je ferai dessus.

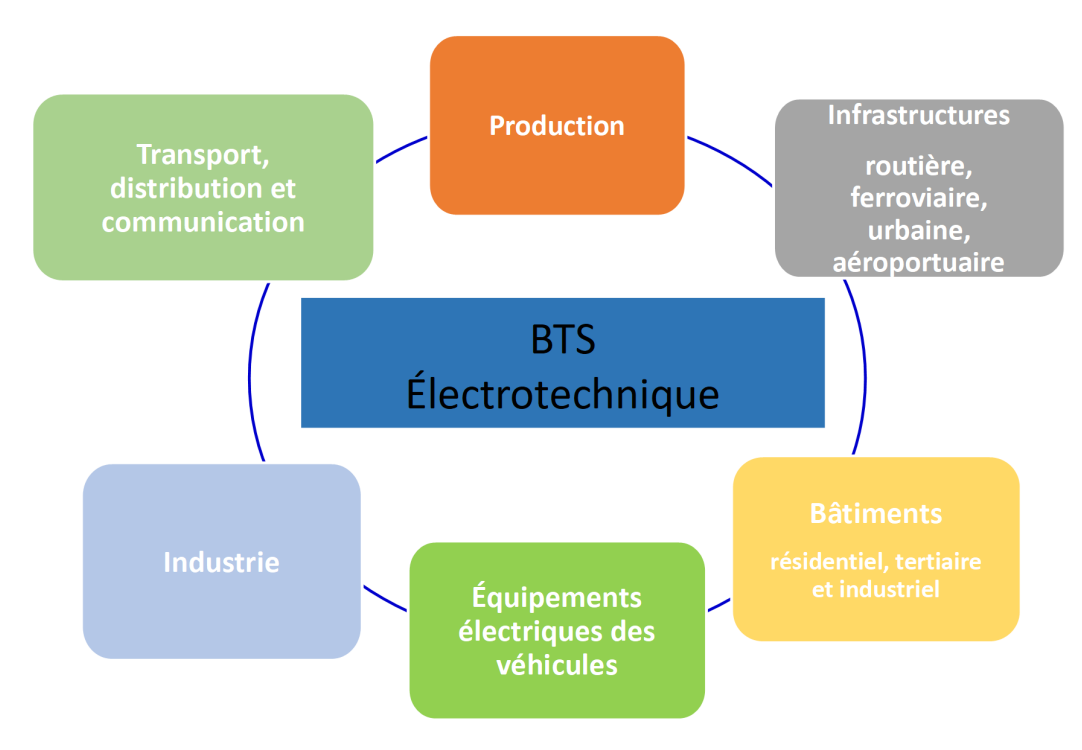

FIGURE 3.2 – Le référentiel d'activités professionnelles

#### **3.3.1 - Répartissions horaires**

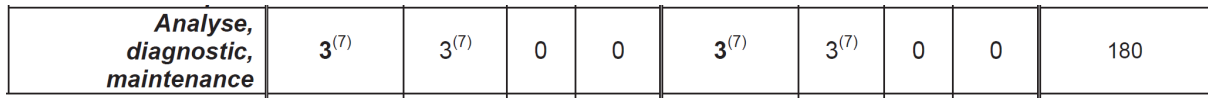

FIGURE 3.3 – Attribution horaire de l'unité 51

L'enseignement Analyse, diagnostic, maintenance dispose de 3 heures par semaine (Figure 3.3) ce qui en fait un enseignement léger comparé à la physique-chimie et la STI. Cependant, c'est l'enseignant de physiquechimie et de STI qui assurent ces cours (soit en alterné, soit ensemble selon le volume d'élève) ce qui permet de faire facilement le lien entre les enseignements généraux.

#### **3.3.2 - Placement de la séquence**

#### **Placement dans l'année**

La Figure 3.5 (issus de repère de formation 2020), nous propose une progression pédagogique sur les 2 années de BTS. Mon système étant basé sur la réduction des pertes dans une optique thermique, je choisis de présenter la Séquence 5 au 3ème semestre.

Le troisième semestre dure environ 14 semaines (de la rentrée jusqu'à Noël). Je propose 2 fois 7 séances de 3 heures. Sur les 7 séances, il y aura 2 fois 3 séances de travaux pratiques plus 1 séance de restitution pour les entraîner aux oraux de chantier et que les autres élèves s'imprègnent de la culture. C'est-à-dire qu'un groupe d'élève passera 3 semaines sur le même système.

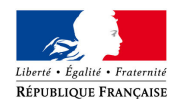

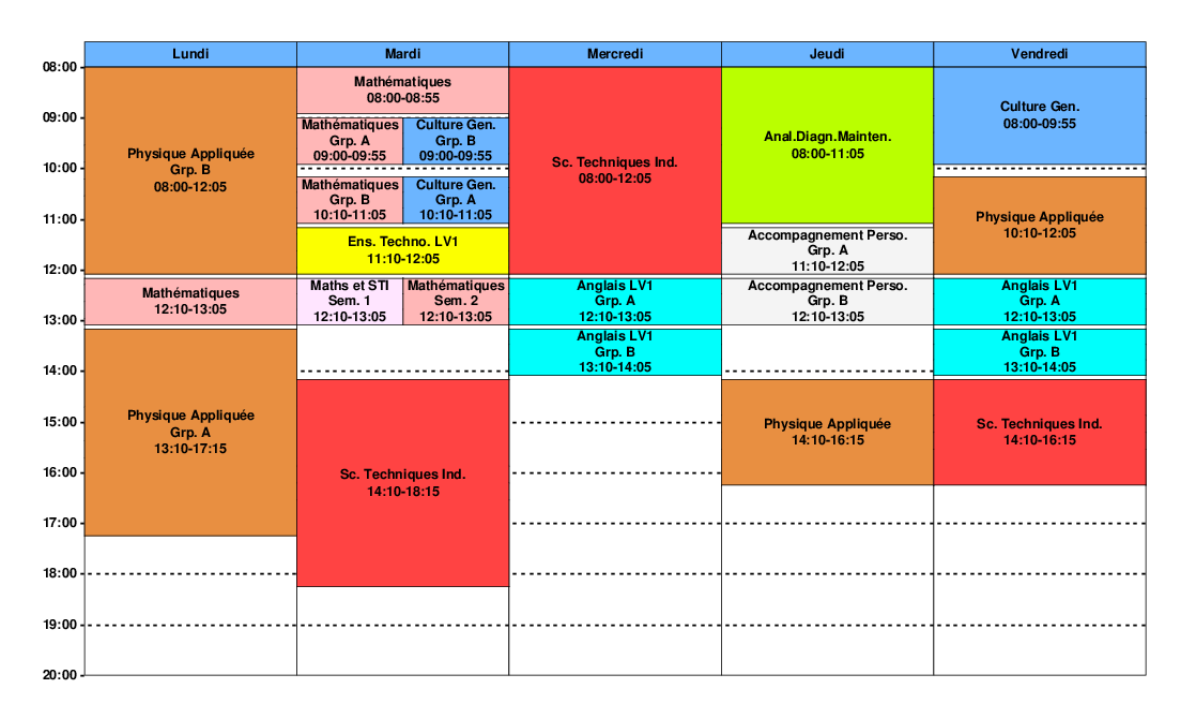

FIGURE 3.4 – Emploi du temps d'une semaine type de 3ème semestre

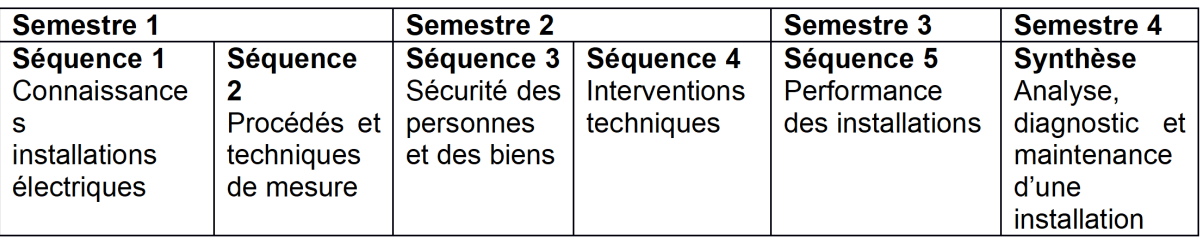

FIGURE 3.5 – Exemple de progression pédagogique des repères de la formation

#### **Savoir**

Cette séquence s'appuiera en grande partie sur les connaissances suivantes :

- 1. Comptage et tarification de l'énergie
- 2. Gestion automatique de la consommation d'énergie
- 3. Optimisation de la consommation d'énergie
- 4. Qualité de l'énergie

Qui seront évalués à travers les capacités exigibles suivantes :

- 1. **Proposer** des solutions afin d'améliorer les performances énergétiques
- 2. **Adapter** les paramétrages des matériels relatifs à la qualité, à la gestion et au comptage de l'énergie
- 3. **Argumenter** une solution de gestion, d'optimisation de la consommation

#### **3.3.3 - Compétences et tâche professionnelles**

Dans le référentiel des BTS électrotechnique, les compétences sont associées à des tâches professionnelles. Le but des compétences sont de réaliser les tâches professionnelles, mais les compétences s'apprennent aussi

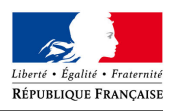

|                                  |         |                                                                                                    | C <sub>2</sub>                                                                   | C <sub>13</sub>                                                                                                    | C17                                                                                                    | C18                                                                                                    |
|----------------------------------|---------|----------------------------------------------------------------------------------------------------|----------------------------------------------------------------------------------|----------------------------------------------------------------------------------------------------|----------------------------------------------------------------------------------------------------|----------------------------------------------------------------------------------------------------|
|                                  |         |                                                                                                    | <b>Extraire les grandeurs</b><br><b>ns</b><br>nécessaire<br>s à la<br>des tâches | <b>Mesurer</b><br>les<br>informatio caractéristi<br>ques d'un<br>ouvrage,<br>d'une<br>réalisation installation<br>$,$ d'un<br>équipemen<br>t électrique | Réaliser un<br>diagnostic<br>de<br>performan<br>ce y<br>compris<br>énergétiqu<br>e, de<br>sécurité<br>d'un<br>ouvrage,<br>d'une<br>, d'un<br>équipemen<br>t électrique | <b>Réaliser</b><br>des<br>opérations<br>de<br>maintenan<br>ce sur un<br>ouvrage,<br>une<br>installation<br>, un<br>installation équipemen<br>t électrique |
|                                  | T3.1    | Proposer un protocole pour<br>analyser le fonctionnement<br>et/ou le comportement de<br><b>l'installation</b> | X                                                                                |                                                                                                    |                                                                                                    |                                                                                                    |
| Acuvile 3 : analyse - ulagnosuc  | T 3.2   | Mesurer et contrôler<br>l'installation, exploiter les<br>mesures pour faire le<br>diagnostic                  |                                                                                  | X                                                                                                    | X                                                                                                    |                                                                                                    |
|                                  | T 3.3   | Formuler des préconisations                                                                                   |                                                                                  |                                                                                                    | X                                                                                                    |                                                                                                    |
|                                  | $T$ 4.1 | Organiser la maintenance                                                                                      | X                                                                                |                                                                                                    |                                                                                                    |                                                                                                    |
| a une installation<br>électrique | $T$ 4.2 | Réaliser la maintenance<br>préventive ou prévisionnelle                                                       | X                                                                                | X                                                                                                    |                                                                                                    | X                                                                                                    |
|                                  | $T$ 4.3 | Réaliser la maintenance<br>corrective                                                                         | X                                                                                | X                                                                                                    | X                                                                                                    | X                                                                                                    |

FIGURE 3.6 – Tableau Tâches-Compétences

au travers des tâches. L'esprit du BTS est donc de croiser les tâches et les compétences. On peut observer ce croisement Figure 3.6 issu du référentiel du BTS.

Activité 4 : maintenance

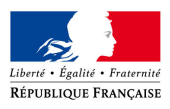

Pour chaque séance, je préciserai les tâches professionnelles abordées et la démarche associée.

#### **3.3.4 - Évaluation**

Cette unité est évaluée en CCF (Contrôle Continu en cours de Formation).Les compétences 2, 13, 17 et 18 seront évalués selon la grille de compétences fournie par le repère de formation de 2020 (Figure 3.7). On évalue les compétences au cours des séances des travaux pratiques. Dans la mesure du possible, les élèves seront évalués sur les mêmes compétences, mais sur des systèmes différents. Les savoirs sont associés aux systèmes, mais les démarches et les attitudes à adopter sont communes à tous les systèmes. Il est donc important de garder à l'esprit qu'on peut valider des compétences sur certains savoirs, mais pas sur d'autres. Par exemple, un élève peut valider la compétence 13 dans le cadre d'un travail pratique sur une chaîne de production, mais cette compétence nécessite d'autres savoirs pour valider cette compétence dans le cadre d'un travail sur une chaîne de traction. Il y a donc une validation globale des compétences sur l'ensemble des travaux menés lors des séances.

#### **3.3.5 - Séquence détaillée unité 51**

Nous avons vu que nous pouvions aborder un certain nombre de savoirs principaux (autour duquel graviterons d'autres savoirs qui ne seront pas évalués, mais qui sont extrêmement utiles s'ils ne sont pas abordés dans les projets des unités 61 et 62 de l'élève). Pour chacun de ces savoirs, je vais proposer un système, bien sûr cette liste devra être étoffée dans le cas réel.

- 1. Comptage et tarification de l'énergie : **Compteur électrique** (Bâtiments)
- 2. Gestion automatique de la consommation d'énergie : **Chaîne de production automatique** (Industrie)
- 3. Optimisation de la consommation d'énergie : contenu dans tous les systèmes
- 4. Qualité de l'énergie : **Chaîne de traction électrique** (Équipements électriques des véhicules)

Le choix des systèmes et le choix des étudiants qui travaillent sur les systèmes dépendent aussi des stages effectués par les élèves au cours de leur scolarité. Il faut aussi garder à l'esprit que pour une classe de 30 élèves, il faut prévoir 15 systèmes où ils pourront aborder toutes les tâches et compétences. Nous allons donc détailler la séquence.

#### **Contexte**

Ce travail pratique portera sur l'emballement thermique des chaînes de traction. Le système de refroidissement est dimensionné pour évacuer les pertes dans l'onduleur et le moteur. Au cours de cette séquence, les élèves verront l'aspect thermique du carter, l'usure des différents composants puis les pertes corrélées à la température et donc l'observation d'un emballement possible. Les élèves seront réparties en groupe de 2 personnes. Les séances ont volontairement beaucoup d'objectif, car ces objectifs seront réabordé aux cours des autres travaux pratiques de la séquence.

#### **Pré-requis**

Voici les pré-requis pour mon système sachant que les pré-requis seraient plus étoffés si on prend en compte les autres systèmes :

- 1. Physique-Chimie
	- La modulation de l'énergie électrique : 1ère année
	- Les convertisseurs électromécanique : 2ème année
	- Bilan de puissance : 2ème année
	- Transfert Thermique

2. STI

— commande, modulation et conversion de l'énergie électrique dans les applications : l'électrochimie, l'éclairage ...

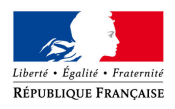

#### Candidat n°9137257972

| <b>BTS Électrotechnique</b><br>U51 : analyse, diagnostic, maintenance |                                                                                                    |                      |                          |                                 |                                                    |                            |                                |     | ъ                                                                                                 |                                                                                                    |      |
|-----------------------------------------------------------------------|----------------------------------------------------------------------------------------------------|----------------------|--------------------------|---------------------------------|----------------------------------------------------|----------------------------|--------------------------------|-----|---------------------------------------------------------------------------------------------------|----------------------------------------------------------------------------------------------------|------|
|                                                                       | <b>Evaluation par CCF - session</b><br>Version 1 - février 2020                                                                                                    | 2022                 |                          |                                 |                                                    |                            |                                | des | pour candidat ayant mené<br>uniquement des activités en analyse<br>Poids des compétences évaluées | pour candidat ayant mené des<br>activités uniquement en maintenance<br>Poids des compétences évaluées |      |
|                                                                       | identité du candidat                                                                                                    |                      | Prénom 1<br>Nom 1        |                                 |                                                    |                            |                                |     | pour candidat ayant mené des<br>activités en analyse diagnostic                                   |                                                                                                    |      |
|                                                                       | n° candidat                                                                                                    |                      |                          | A2022 0000 0000                 |                                                    |                            |                                |     |                                                                                                   |                                                                                                    |      |
|                                                                       |                                                                                                    |                      | N1                       | N2                              | N3                                                 | N4                         |                                |     |                                                                                                   |                                                                                                    |      |
|                                                                       |                                                                                                    |                      |                          | Compétence                      |                                                    | Compétence                 |                                |     | maintenance                                                                                       | diagnostic                                                                                            |      |
|                                                                       |                                                                                                    | Compétence           |                          | en cours                        | Compétence<br>partiellement                        | totalement                 |                                |     |                                                                                                   |                                                                                                    |      |
|                                                                       |                                                                                                    | non acquise          |                          | d'acquisition<br>non stabilisée | aquise                                             | acquise et<br>transférable |                                |     |                                                                                                   |                                                                                                    |      |
|                                                                       | <b>Coefficient: 3</b>                                                                                                    |                      |                          |                                 |                                                    |                            | Poids des compétences évaluées |     |                                                                                                   |                                                                                                    |      |
|                                                                       |                                                                                                    |                      |                          |                                 |                                                    |                            |                                |     |                                                                                                   |                                                                                                    |      |
|                                                                       |                                                                                                    |                      | $\bf{0}$<br>40 %<br>75 % | 100 %                           |                                                    |                            |                                |     |                                                                                                   |                                                                                                    |      |
|                                                                       |                                                                                                    |                      |                          |                                 |                                                    |                            |                                |     |                                                                                                   |                                                                                                    |      |
|                                                                       |                                                                                                    |                      |                          |                                 |                                                    |                            |                                |     |                                                                                                   |                                                                                                    |      |
|                                                                       |                                                                                                    |                      |                          |                                 |                                                    |                            |                                |     |                                                                                                   |                                                                                                    |      |
|                                                                       |                                                                                                    |                      |                          |                                 | Positionner le niveau de maîtrise de la compétence |                            |                                |     |                                                                                                   |                                                                                                    |      |
| 25 %                                                                  | C2 : extaire les informations nécessaires à la réalisation des tâches                                                                                                    |                      |                          |                                 |                                                    |                            |                                |     | 25 %                                                                                              | 25 %                                                                                                  | 25 % |
|                                                                       |                                                                                                    |                      |                          |                                 |                                                    |                            |                                |     |                                                                                                   |                                                                                                    |      |
|                                                                       | 05/20                                                                                                    |                      |                          |                                 |                                                    |                            |                                |     |                                                                                                   |                                                                                                    |      |
|                                                                       | La demande client/utilisateur est analysée                                                                                                    |                      |                          |                                 |                                                    |                            |                                |     |                                                                                                   |                                                                                                    |      |
|                                                                       | Les informations nécessaires à l'analyse et aux mesures sont extraites des documents                                                                                        |                      |                          |                                 |                                                    |                            |                                |     |                                                                                                   |                                                                                                    |      |
|                                                                       | Les informations relatives aux prescriptions techniques et aux réglementations sont recueillies                                                                             |                      |                          |                                 |                                                    |                            |                                |     |                                                                                                   |                                                                                                    |      |
|                                                                       | Les conditions de la maintenance sont prises en compte                                                                                                    |                      |                          |                                 |                                                    |                            |                                |     |                                                                                                   |                                                                                                    |      |
|                                                                       | Les risques professionnels sont identifiés                                                                                                    |                      |                          |                                 |                                                    |                            |                                |     |                                                                                                   |                                                                                                    |      |
|                                                                       | Les habilitations et les certifications sont vérifiées                                                                                                    |                      |                          |                                 |                                                    |                            |                                |     |                                                                                                   |                                                                                                    |      |
|                                                                       | Les informations écrites et orales nécessaires sont collectées et hiérarchisées                                                                                             |                      |                          |                                 |                                                    |                            |                                |     |                                                                                                   |                                                                                                    |      |
|                                                                       | Les informations écrites et orales collectées sont pertinentes pour l'activité                                                                                              |                      |                          |                                 |                                                    |                            |                                |     |                                                                                                   |                                                                                                    |      |
|                                                                       |                                                                                                    |                      |                          |                                 | Positionner le niveau de maîtrise de la compétence |                            |                                |     |                                                                                                   |                                                                                                    |      |
|                                                                       |                                                                                                    |                      |                          |                                 |                                                    |                            |                                |     |                                                                                                   |                                                                                                    |      |
| 25 %                                                                  | C13 : mesurer les grandeurs caractéristiques d'un ouvrage, d'une installation,<br>d'un équipement électrique                                                                |                      |                          |                                 |                                                    |                            |                                |     | 25%                                                                                               | 25 %                                                                                                  | 25%  |
|                                                                       |                                                                                                    |                      |                          |                                 |                                                    |                            |                                |     |                                                                                                   |                                                                                                    |      |
|                                                                       | 05/20<br>La procédure définie est appliquée                                                                                                    |                      |                          |                                 |                                                    |                            |                                |     |                                                                                                   |                                                                                                    |      |
|                                                                       | L'installation et l'environnement de travail sont pris en compte                                                                                                    |                      |                          |                                 |                                                    |                            |                                |     |                                                                                                   |                                                                                                    |      |
|                                                                       | Le niveau d'habilitation nécessaire avant l'intervention est déterminé                                                                                                    |                      |                          |                                 |                                                    |                            |                                |     |                                                                                                   |                                                                                                    |      |
|                                                                       | Les actions de prévention et de sécurité sont mises en œuvre                                                                                                    |                      |                          |                                 |                                                    |                            |                                |     |                                                                                                   |                                                                                                    |      |
|                                                                       | Les appareils de mesures sont installés                                                                                                    |                      |                          |                                 |                                                    |                            |                                |     |                                                                                                   |                                                                                                    |      |
|                                                                       | Les mesures sont collectées<br>Les enregistrements sont réalisés                                                                                                    |                      |                          |                                 |                                                    |                            |                                |     |                                                                                                   |                                                                                                    |      |
|                                                                       | Les informations venant des objets connectés sont exploitées                                                                                                    |                      |                          |                                 |                                                    |                            |                                |     |                                                                                                   |                                                                                                    |      |
|                                                                       | Les contrôles (locaux ou à distance) sont effectués                                                                                                    |                      |                          |                                 |                                                    |                            |                                |     |                                                                                                   |                                                                                                    |      |
|                                                                       | Les essais associés sont effectués                                                                                                    |                      |                          |                                 |                                                    |                            |                                |     |                                                                                                   |                                                                                                    |      |
|                                                                       |                                                                                                    |                      |                          |                                 | Positionner le niveau de maîtrise de la compétence |                            |                                |     |                                                                                                   |                                                                                                    |      |
| <b>Erreur</b>                                                         | C17 : réaliser un diagnostic de performance y compris énergétique, de sécurité,                                                                                             |                      |                          |                                 |                                                    |                            |                                |     | 25 %                                                                                              | 50 %                                                                                                  | 0%   |
|                                                                       | d'un ouvrage, d'une installation, d'un équipement électrique                                                                                                    |                      |                          |                                 |                                                    |                            |                                |     |                                                                                                   |                                                                                                    |      |
|                                                                       | Erreur                                                                                                    |                      |                          |                                 |                                                    |                            |                                |     |                                                                                                   |                                                                                                    |      |
|                                                                       | Le processus de diagnostic est appliqué<br>Les conditions de la maintenance sont prises en compte                                                                           |                      |                          |                                 |                                                    |                            |                                |     |                                                                                                   |                                                                                                    |      |
|                                                                       | Le niveau d'habilitation nécessaire est déterminé                                                                                                    |                      |                          |                                 |                                                    |                            |                                |     |                                                                                                   |                                                                                                    |      |
|                                                                       | Les appareils de mesures sont sélectionnés et installés                                                                                                    |                      |                          |                                 |                                                    |                            |                                |     |                                                                                                   |                                                                                                    |      |
|                                                                       | Les actions de prévention et de sécurité sont mises en œuvre<br>Les mesures sont collectées et enregistrées                                                                 |                      |                          |                                 |                                                    |                            |                                |     |                                                                                                   |                                                                                                    |      |
|                                                                       | Les informations venant des objets connectés sont collectées et enregistrées                                                                                                |                      |                          |                                 |                                                    |                            |                                |     |                                                                                                   |                                                                                                    |      |
|                                                                       | Le diagnostic est pertinent                                                                                                    |                      |                          |                                 |                                                    |                            |                                |     |                                                                                                   |                                                                                                    |      |
|                                                                       | Suite au diagnostic, des modifications de l'installation sont proposées<br>Suite au diagnostic, des recommandations, des réglages, des améliorations de l'installation sont |                      |                          |                                 |                                                    |                            |                                |     |                                                                                                   |                                                                                                    |      |
|                                                                       | proposées                                                                                                    |                      |                          |                                 |                                                    |                            |                                |     |                                                                                                   |                                                                                                    |      |
|                                                                       |                                                                                                    |                      |                          |                                 | Positionner le niveau de maîtrise de la compétence |                            |                                |     |                                                                                                   |                                                                                                    |      |
|                                                                       |                                                                                                    |                      |                          |                                 |                                                    |                            |                                |     |                                                                                                   |                                                                                                    |      |
| <b>Erreur</b>                                                         | C18 : réaliser des opérations de maintenance sur un ouvrage, une installation,<br>un équipement électrique                                                                  |                      |                          |                                 |                                                    |                            |                                |     | 25 %                                                                                              | 0%                                                                                                    | 50 % |
|                                                                       |                                                                                                    |                      |                          |                                 |                                                    |                            |                                |     |                                                                                                   |                                                                                                    |      |
|                                                                       | Erreu<br>Le protocole de maintenance est pris en compte                                                                                                    |                      |                          |                                 |                                                    |                            |                                |     |                                                                                                   |                                                                                                    |      |
|                                                                       | Le niveau d'habilitation nécessaire est déterminé                                                                                                    |                      |                          |                                 |                                                    |                            |                                |     |                                                                                                   |                                                                                                    |      |
|                                                                       | Les actions de prévention et de sécurité sont mises en œuvre                                                                                                    |                      |                          |                                 |                                                    |                            |                                |     |                                                                                                   |                                                                                                    |      |
|                                                                       | La zone d'intervention est préparée<br>Les operations de maintenance preventive sont realisées                                                                              |                      |                          |                                 |                                                    |                            |                                |     |                                                                                                   |                                                                                                    |      |
|                                                                       | Le dysfonctionnement est diagnostiqué                                                                                                    |                      |                          |                                 |                                                    |                            |                                |     |                                                                                                   |                                                                                                    |      |
|                                                                       | Les opérations de dépannage sont réalisées<br>Les contrôles (locaux ou à distance) sont effectués                                                                           |                      |                          |                                 |                                                    |                            |                                |     |                                                                                                   |                                                                                                    |      |
|                                                                       | Les essais associés sont effectués                                                                                                    |                      |                          |                                 |                                                    |                            |                                |     |                                                                                                   |                                                                                                    |      |
|                                                                       | Le fonctionnement de l'installation est vérifié par rapport aux prescriptions                                                                                               |                      |                          |                                 |                                                    |                            |                                |     |                                                                                                   |                                                                                                    |      |
|                                                                       | Les fiches de contrôles, carnet de maintenance et/ou applications spécifiques sont complétées                                                                               |                      |                          |                                 |                                                    |                            |                                |     |                                                                                                   |                                                                                                    |      |
|                                                                       |                                                                                                    |                      |                          |                                 |                                                    |                            |                                |     |                                                                                                   |                                                                                                    |      |
|                                                                       | Note proposée au jury de délibération                                                                                                    |                      |                          | 120                             | <b>NOTE</b>                                        | #VALEUR !                  |                                |     |                                                                                                   |                                                                                                    |      |
|                                                                       |                                                                                                    |                      |                          |                                 | calculée                                           |                            |                                |     |                                                                                                   |                                                                                                    |      |
|                                                                       | Nombre d'activités observées en entreprise                                                                                                    |                      | Saisir ici le nombre     |                                 |                                                    |                            |                                |     |                                                                                                   |                                                                                                    |      |
|                                                                       | Nombre d'activités observées en centre de formation                                                                                                    | Saisir ici le nombre |                          |                                 |                                                    |                            |                                |     |                                                                                                   |                                                                                                    |      |
|                                                                       |                                                                                                    |                      |                          |                                 |                                                    |                            |                                |     |                                                                                                   |                                                                                                    |      |

FIGURE 3.7 – Grille d'évaluation de l'unité 51

Paradoxalement, les pré-requis n'ont pas forcément à être abordés avant les séances de travaux pratiques. L'approche sera néanmoins différente si les savoirs viennent en amont ou en aval. Si l'approche se fait en amont alors les éléments techniques seront amenés et explicités alors que si on se place en aval, il n'y aura que des rappels.

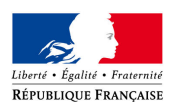

### **Séance 1 : Échauffement du carter du moteur, étude thermique**

Objectifs :

- Constater l'échauffement du carter et déterminer les causes
- Maîtriser l'utilisation de la caméra thermique
- Se familiariser avec une démarche expérimentale thermo-électrique
- Se familiariser avec des logiciels de simulation thermo-électrique (comme MATLAB-Simulink-Simscape)
- Revoir les notions de transfert et de capacité thermiques

Tâches professionnelles :

- **T 3.1 :** Proposer un protocole pour analyser le fonctionnement et/ou le comportement de l'installation
- **T 3.2 :** Mesurer et contrôler l'installation, exploiter les mesures pour faire le diagnostic

Compétences :

- **C2 :** Extraire les informations nécessaires à la réalisation des tâches
- **C13 :** Mesurer les grandeurs caractéristiques d'un ouvrage, d'une installation, d'un équipement électrique
- **C17 :** Réaliser un diagnostic de performance, y compris énergétique, de sécurité d'un ouvrage, d'une installation, d'un équipement électrique

#### Évaluation :

L'enseignant sera extrêmement attentif aux acquis de physique et de STI mise en jeu en vue de préparer la remédiation du semestre 4 pour préparer les examens du BTS.

Lors de cette séance, l'élève pourra valider plusieurs éléments des compétences 2, 13 et 17. On peut extraire les éléments suivant de la grille d'évaluation.

1. C2 :

- Les informations nécessaires à l'analyse et aux mesures sont extraites des documents : emplacement des différents capteurs
- Les risques professionnels sont identifiés : un carter brûlant
- Les informations relatives aux prescriptions techniques et aux réglementations sont recueillies : valeur caractéristique du carter notamment thermique
- 2. C13 :
	- La procédure définie est appliqué : l'élève saura utiliser la caméra thermique à partir de la notice sans aide
	- Les appareils de mesures sont installés : idem
	- Les mesures sont collectées : idem
	- Les enregistrements sont réalisés :idem
	- Les contrôles (locaux ou à distance) sont effectués : l'élèves sait choisir les endroits adéquats pour mesurer la température
- 3. C17 :
	- Le processus de diagnostic est appliqué : l'élève est capable de faire le lien entre les températures mesurées et les flux thermiques du système.
	- Le diagnostic est pertinent : idem

Je précise que ces compétences sont évaluées sur l'ensemble des 3 travaux pratiques. Les deux premières séances servent d'évaluation formative/sommative dans le sens où les élèves découvrent certains savoirs et donc ne peuvent pas être évalués de manière sommative, néanmoins s'ils sont vraiment alaises, on peut valider certaines compétences. L'évaluation peut être sommative sur les savoirs déjà vus et revu. Descriptif :

Cette séance a pour but de familiariser les élèves avec les modélisations thermiques et les démarches expérimentales du domaine thermique. Cette séance leur montrera aussi que les études thermiques sont des études fastidieuses, mais que des raisonnements qualitatifs sont souvent à privilégier.

Les élèves mettent le système sous tension puis choisissent un point de fonctionnement en courant. Grâce à la caméra thermique, les élevés pourront apprécier la température du carter. On pourra aussi imaginer un

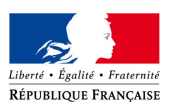

système didactisé avec des capteurs de température montés sur la carte ou en sortie du circuit de refroidissement. Les capteurs de température proches des IGBT permettent de mieux se rendre compte de la puissance instantanée dissipée et celui en sortie du refroidisseur permet de se rendre compte de la puissance moyenne dissipé.

Cette séance permet d'aborder l'analogie thermo-électrique (Figure 3.8). Cette analogie permettra de comprendre pourquoi la température mesuré proche des cellules de commutation est plus élevé que celle mesurée en extérieurs.

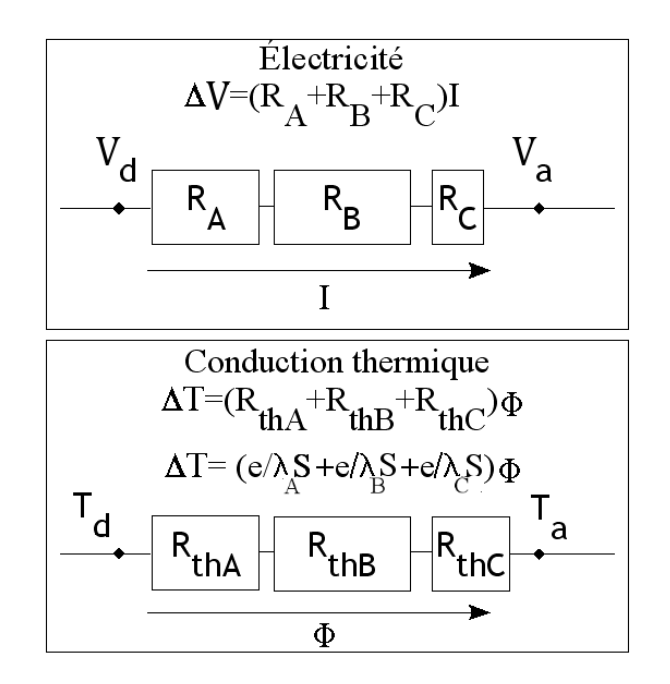

FIGURE 3.8 – Analogie thermo-électrique

La séance comprendra une simulation, sous MATLAB-Simulink-Simscape, qui sera fournie et en rentrant le courant d'entrée, les élèves pourront estimer la température en régime permanent du carter et conclure grâce aux documentations au bon fonctionnement ou non de la chaîne de traction. L'élève identifiera les éléments de la modélisation thermique.

#### **Séance 2 : Étude de la qualité de l'énergie en sortie et entrée de l'onduleur**

Objectifs :

- Constater les ondulations de courant et de tension en entrée et en sortie de l'onduleur et y associer les causes.
- Faire le lien entre les ondulations, l'usure des composants, les pertes et les tensions de travail.
- Proposer une ou des solutions pour limiter les ondulations

Tâches professionnelles :

- **T 3.1 :** Proposer un protocole pour analyser le fonctionnement et/ou le comportement de l'installation
- **T 3.2 :** Mesurer et contrôler l'installation, exploiter les mesures pour faire le diagnostic
- **T 3.3 :** Formuler des préconisations
- **T 4.1 :** Organiser la maintenance

Compétences :

- **C2 :** Extraire les informations nécessaires à la réalisation des tâches
- **C13 :** Mesurer les grandeurs caractéristiques d'un ouvrage, d'une installation, d'un équipement électrique

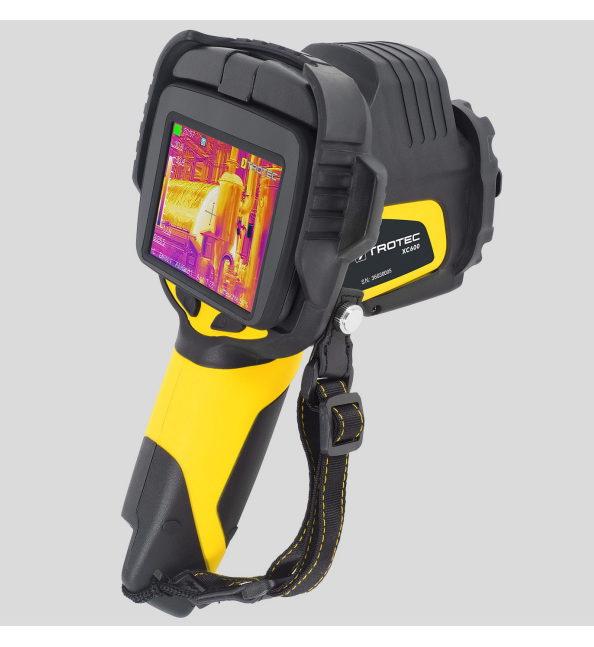

FIGURE 3.9 – Caméra thermique

— **C17 :** Réaliser un diagnostic de performance, y compris énergétique, de sécurité d'un ouvrage, d'une installation, d'un équipement électrique

#### Évaluation :

On évalue les mêmes compétences que la séance précédente, mais sur des savoirs différents.

1. C2 :

- Les informations nécessaires à l'analyse et aux mesures sont extraites des documents : l'élève trouvera dans la documents où il doit brancher ces appareils pour mesurer les bonnes grandeurs.
- Les risques professionnels sont identifiés : risque électrique et thermique
- Les informations relatives aux prescriptions techniques et aux réglementations sont recueillies : valeur caractéristique de l'onduleur récupéré
- 2. C13 :
	- La procédure définie est appliquée : l'élève saura utiliser et brancher un voltmètre, un ampèremètre et un wattmètre sans aide et les paramétrer
	- Les appareils de mesures sont installés : idem + l'élève aura le réflexe d'utiliser des sondes pour mesurer des grandeurs hors de la plage de l'oscilloscope.
	- Les mesures sont collectées : idem
	- Les enregistrements sont réalisés : idem
- 3. C17 :
	- Le processus de diagnostic est appliqué : l'élève est capable de faire le lien entre les ondulations, les pertes et l'usure.
	- Le diagnostic est pertinent : idem

#### Descriptif:

Cette séance sera tournée autour de la qualité de l'énergie électrique. Les élèves étudieront d'abord la qualité de l'énergie électrique en sortie de l'onduleur. Ils feront le lien entre les ondulations de courant et l'inductance cyclique. C'est aussi l'occasion de faire le lien entre les pertes dans la machine et le THD (Taux de Distorsion Harmonique) en courant, mais aussi de mesurer ce THD grâce à des wattmètres ou des analyseurs de réseaux. Puis les élèves pour regarder les ondulations en courant/tension dans/aux bornes du condensateur. Ces ondulations sont reliées à la durée de vie du condensateur, elles peuvent aussi poser problème à la tension de bus 12 V qui sont générées à partir de la tension de bus 400 V de la batterie. Cela fait donc 2 critères de comparaison pour les élèves : l'ondulation de bus et la durée de vie du condensateur. Les élèves changeront la valeur des capacités et des inductances pour limiter les ondulations.

| <b>ELECTRICAL DATA</b> |                                                    |  |  |  |  |  |  |  |
|------------------------|----------------------------------------------------|--|--|--|--|--|--|--|
| <b>SYMBOL</b>          | <b>DESCRIPTION</b>                                 |  |  |  |  |  |  |  |
| $C_{\mathbf{R}}$       | Rated capacitance at 100 Hz                        |  |  |  |  |  |  |  |
| Iв                     | Rated RMS ripple current at 100 Hz, 85 °C          |  |  |  |  |  |  |  |
| h s                    | Max. leakage current after 5 min at $U_R$          |  |  |  |  |  |  |  |
| <b>ESR</b>             | Typ. / max. equivalent series resistance at 100 Hz |  |  |  |  |  |  |  |
| 7                      | Typ. / max. impedance at 10 kHz                    |  |  |  |  |  |  |  |

FIGURE 3.10 – Extrait d'une documentation d'une capacité polarisé

Loi de durée de vie d'un condensateur :

$$
\Delta t = \Delta t_0 2^{\frac{T_0 - T_a}{10}} \tag{3.1}
$$

Avec ∆*t* la durée de vie du condensateur à la température *T<sup>a</sup>* et ∆*t*<sup>0</sup> la durée de vie du condensateur à la température *T*0. Comme la température autour du condensateur est liée aux pertes, alors elle sera liée aux ondulations de courant.

#### **Séance 3 : préconisation et étude des différentes commandes**

Je vais détailler cette séance qui se base sur mon travail scientifique. Le but sera d'implémenter les différentes techniques de commande et de mesurer le THD en courant et d'observer les pertes dans l'onduleur avec la caméra thermique. L'implémention se fera sur l'automate S7-1200 de chez Siemens. La programmation de cet automate se fait via le logiciel TIA Portal qui est un logiciel sous licence. L'automate vaut environ 200  $\mathbb{C}$ et il faut compter 20  $\epsilon$  par licence. Ce n'est pas cher pour un établissement scolaire, d'autant plus que l'on peut réutiliser cet automate pour des projets d'automatisation.

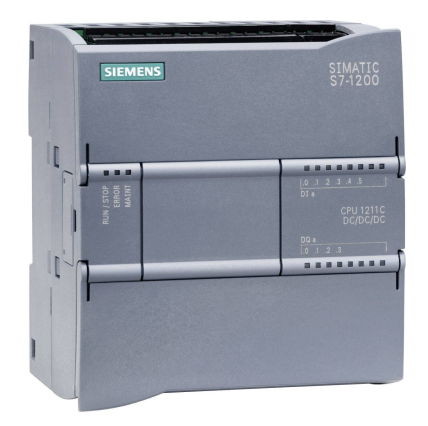

FIGURE 3.11 – Automate S7-1200 de chez Siemens

#### Objectifs :

- Évaluation des compétences acquises
- Remobiliser les connaissances acquises au cours des travaux précédents
- Expliquer l'intérêt de limiter les pertes dans l'onduleur
- Réaliser un programme simple sur un automate

Tâches professionnelles :

- **T 3.1 :** Proposer un protocole pour analyser le fonctionnement et/ou le comportement de l'installation
- **T 3.2 :** Mesurer et contrôler l'installation, exploiter les mesures pour faire le diagnostic

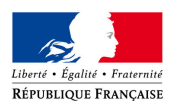

- **T 3.3 :** Formuler des préconisations
- **T 4.1 :** Organiser la maintenance
- **T 6.3 :** Programmer les applications métiers

Compétences :

- **C2 :** Extraire les informations nécessaires à la réalisation des tâches
- **C13 :** Mesurer les grandeurs caractéristiques d'un ouvrage, d'une installation, d'un équipement électrique
- **C15 :** Configurer et programmer les matériels dans le cadre du projet/chantier (Non évalué)
- **C17 :** Réaliser un diagnostic de performance y compris énergétique, de sécurité d'un ouvrage, d'une installation, d'un équipement électrique

— **C18 :** réaliser des opérations de maintenance sur un ouvrage, une installation, un équipement électrique Évaluation :

Cette séance est un mélange entre les deux précédentes pour bien imprimer les notions et réévaluer certaines compétences qui auraient été partiellement acquises. L'évaluation de ce travail est moitié sommative, moitié diagnostique. Le but est de valider le plus de compétences, mais si l'élève n'arrive à valider certaines compétences, cela sert de base diagnostique pour les prochains travaux pratiques qu'il fera (dans des domaines joints).

Descriptif : Voir partie 3.3.6.

#### **Séance 4 : Présentation à l'oral**

Objectifs :

- Synthétiser le travail effectuer lors des séances précédentes
- Transmettre ce travail à leurs camarades
- Tâches professionnelles :
	- Constituer et mettre à jour les dossiers du projet/chantier

Compétences :

— **C4 :** Communiquer de manière adaptée à l'oral, à l'écrit, y compris en langue anglaise

Évaluation : Cette séance servira d'évaluation diagnostique pour savoir si les élèves ont assimilé les connaissances et peut servir de tremplin pour préparer les oraux de projet (U61 et U62). On donnera une note indicative par rapport aux critères de notations des oraux de projet/chantier.

Descriptif :

Cette séance a pour but d'habituer les élevés pour les oraux de projet qui auront à l'issue des projets/chantier. On peut envisager une séance de présentation en anglais avec le professeur de langue.

#### **3.3.6 - Détail séance 3 : Sujet de Travaux pratiques**

L'élève est mis en situation réelle de résolution de problème. Voici le sujet présenté à l'élève.

#### **Introduction**

Vous vous trouvez dans un garage effectuant la maintenance de véhicule électrique. Un client, M.Dupont, amène son véhicule électrique pour une révision. Une batterie de tests est effectuée (bus CAN, Pneu, actionneur...). Vous êtes chargé de vérifier la tenue en température du carter moteur. Vous disposez donc de la chaîne de traction pour effectuer vos essais et vous devrez :

- 1. Extraire les informations nécessaires à l'analyse
- 2. Proposer un protocole pour mesurer les grandeurs pertinentes
- 3. Effectuer le diagnostic
- 4. Proposer des préconisations de maintenance
- 5. Mettre en œuvre les propositions dans la mesure du possible

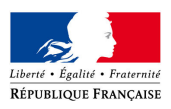

#### **Protocole**

Quels essais doivent être effectués pour vérifier que le carter ne peut pas être soumis à un phénomène d'emballement thermique, vous pourrez vous aider de la documentation de l'onduleur et du circuit de refroidissement ?

Proposer un protocole pour effectuer chacun de ses essais. Les protocoles devront s'accompagner de schéma de montage.

Au vu des niveaux de tension, de courant et de protection (déjà présent sur la maquette) quelles mesures de sécurité et quels niveaux d'habilitation devront être respectés ?

Appeler le professeur

#### **Préconisation**

Au vu des essais effectué lors des dernières séances, quels sont les paramètres de réglages permettant de réduire les pertes dans l'onduleur ?

#### **Mise en œuvre de DPWM**

Nous allons maintenant mettre en œuvre une solution pour limiter les pertes dans l'onduleur. Nous allons implémenter une commande Discontinuous Pulse Width Modulation (DPWM), le principe de cette commande est de jouer sur la tension homopolaire en sortie de l'onduleur sans changer les tensions composées pour limiter le nombre de commutation dans notre onduleur.

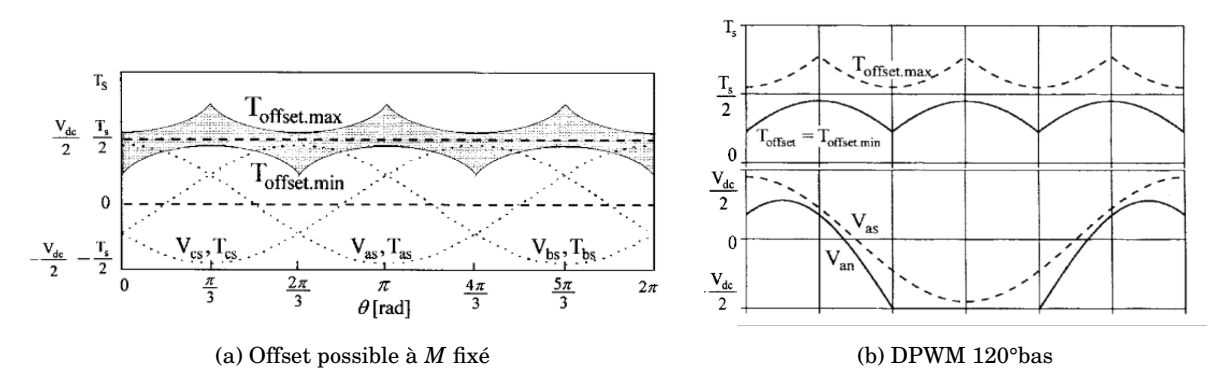

FIGURE 3.12 – Influence de l'offset [CKS98]

Pour cela, on va utiliser l'automate S7-1200 de chez Siemens. Vérifiez que votre paillasse dispose de l'automate et demandez à un professeur de vérifier qu'il est correctement raccordé puis suivez les instructions suivantes :

- 1. Ouvrez le logiciel **TIA PORTAL** qui se trouve sur le bureau
- 2. Dans le menu Démarrer (du logiciel) −→ Ouvrir un projet existant, ouvrez le projet "essai\_onduleur.ap16"
- 3. Ouvrir la vue du projet
- 4. Dans le menu de gauche  $\rightarrow$  PLC\_1  $\rightarrow$  Bloc de programme  $\rightarrow$  Cyclique interrupt

Vous devriez vous retrouver sur l'écran de la Figure 3.13. Cette fonction d'interruption permet réglée le rapport cyclique (duty cycle) des cellules de commutation de chacune des 3 phases (a,b,c). On a un réseau triphasé donc on a l'image de trois tensions sinusoïdales déphasées de <sup>2</sup>*<sup>π</sup>* 3 . Ces rapports cycliques s'expriment entre 0 et 100. Pour l'instant, l'offset est réglé sur 50 (commande classique). Vous allez mettre en œuvre les deux commandes suivantes :

DPWM 120◦ Négatif :

$$
\alpha_{offset} = \alpha_{min} \tag{3.2}
$$

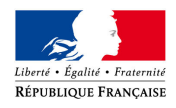

|                              |                         |                                                      |                                                    |                                                       |                         |  |              | essai_onduleur ▶ PLC_1 [CPU 1211C DC/DC/DC] ▶ Blocs de programme ▶ Cyclic interrupt [OB30] |   |                  | 二重盲义           |
|------------------------------|-------------------------|------------------------------------------------------|----------------------------------------------------|-------------------------------------------------------|-------------------------|--|--------------|--------------------------------------------------------------------------------------------|---|------------------|----------------|
|                              |                         |                                                      |                                                    |                                                       |                         |  |              |                                                                                            |   |                  |                |
|                              |                         |                                                      |                                                    |                                                       |                         |  |              | - 의 유모 에 나 내 부 리 # 2 - 10 에 에 이 에 에 에 에 에 스 프로 # 리 스 레 에 에 이 이 모 모 있다.                     |   |                  | $\blacksquare$ |
|                              | <b>Cyclic interrupt</b> |                                                      |                                                    |                                                       |                         |  |              |                                                                                            |   |                  |                |
| Nom                          |                         |                                                      |                                                    | Type de données                                       | Valeur par déf.         |  | Commentaire  |                                                                                            |   |                  |                |
|                              | <b><i>I</i></b> ▼ Input |                                                      |                                                    |                                                       |                         |  |              |                                                                                            |   |                  |                |
| ▅▝<br>$\overline{2}$         | Initial_Call            |                                                      | Bool                                               |                                                       | Initial call of this OB |  |              |                                                                                            |   |                  |                |
| $\left\langle \right\rangle$ |                         |                                                      |                                                    |                                                       | $\mathbb{H}$<br>$\sim$  |  |              |                                                                                            |   |                  | ▷              |
| 落に                           | $\bigoplus$             | IF                                                   |                                                    | CASE FOR WHILE (**) REGION<br>OF TO DO DO (**) REGION |                         |  |              |                                                                                            |   |                  |                |
|                              |                         |                                                      |                                                    |                                                       |                         |  |              |                                                                                            |   |                  |                |
|                              |                         | 2                                                    |                                                    | "Temps" $+= 0.628;$                                   |                         |  |              |                                                                                            |   |                  |                |
|                              |                         | 3                                                    |                                                    | "duty cycle $a" := 50*SIM("Temps") + 50;$             |                         |  |              |                                                                                            |   |                  |                |
|                              |                         | 4 "duty cycle b" := 50 * SIN("Temps"+2*3.14/3) + 50; |                                                    |                                                       |                         |  |              |                                                                                            |   |                  |                |
|                              |                         | 5.                                                   | "duty cycle c" := 50 * SIN("Temps"-2*3.14/3) + 50; |                                                       |                         |  |              |                                                                                            |   |                  |                |
|                              |                         |                                                      |                                                    |                                                       |                         |  |              |                                                                                            |   |                  |                |
|                              |                         |                                                      |                                                    |                                                       |                         |  |              |                                                                                            |   |                  |                |
|                              |                         |                                                      |                                                    |                                                       |                         |  |              |                                                                                            |   |                  |                |
|                              |                         |                                                      |                                                    |                                                       |                         |  |              |                                                                                            |   |                  |                |
|                              |                         |                                                      |                                                    |                                                       |                         |  |              |                                                                                            |   |                  |                |
|                              |                         |                                                      |                                                    |                                                       |                         |  |              |                                                                                            |   |                  |                |
|                              |                         |                                                      |                                                    |                                                       | Ln: 5                   |  | $Cl: 51$ INS | 100%                                                                                       | ▼ | . <del>. .</del> |                |

FIGURE 3.13 – Écran TIA Portal

DPWM 30°:

$$
\alpha_{min} + \alpha_{max} \ge 0 \Rightarrow \alpha_{max} + \alpha_{offset} = 100 \tag{3.3}
$$

et

$$
\alpha_{min} + \alpha_{max} < 0 \Rightarrow \alpha_{min} + \alpha_{offset} = 0 \tag{3.4}
$$

Pour chacune des commandes, vous ferez les mesures effectuées lors des séances précédentes qui sont redétaillé ci-dessous.

Pour envoyer le programme dans l'automate :

- 1. Double Clic sur : Appareils et Réseaux
- 2. Clic droit sur l'automate
- 3. Charger dans l'appareil

#### **Essai thermique et qualité de l'énergie**

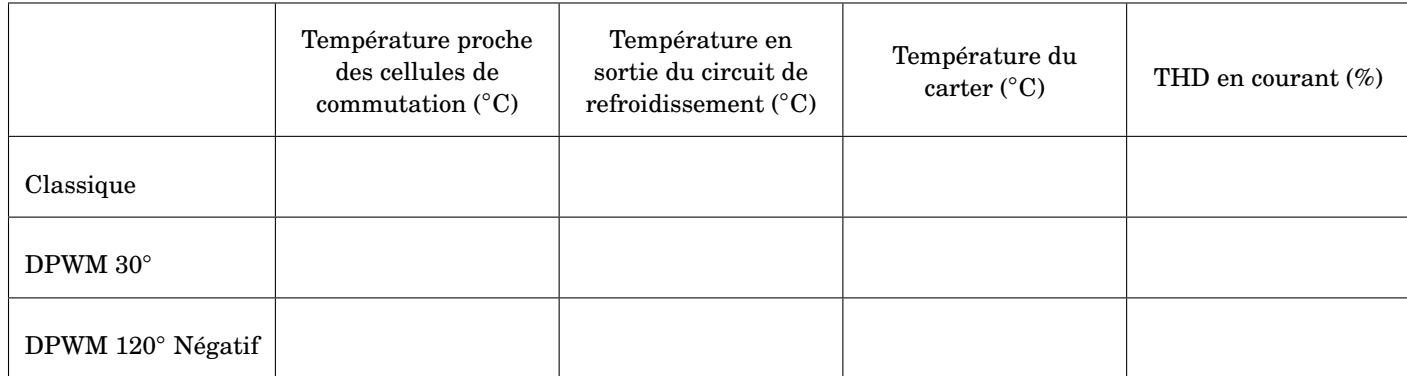

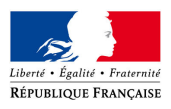

Après avoir effectué l'ensemble des mesures, conclure quant à la pertinence des nouvelles commandes.

#### **3.3.7 - Projet E61**

Les filières sont de plus en plus appelées à s'effectuer en apprentissage pour être toujours plus proche du marché du travail. C'est pourquoi je veux proposer une ossature de chantier effectué en entreprise par un apprenti. Je mets sous la forme de la fiche de projet remis à l'académie pour la validation du projet (Figures 3.14 et 3.15).

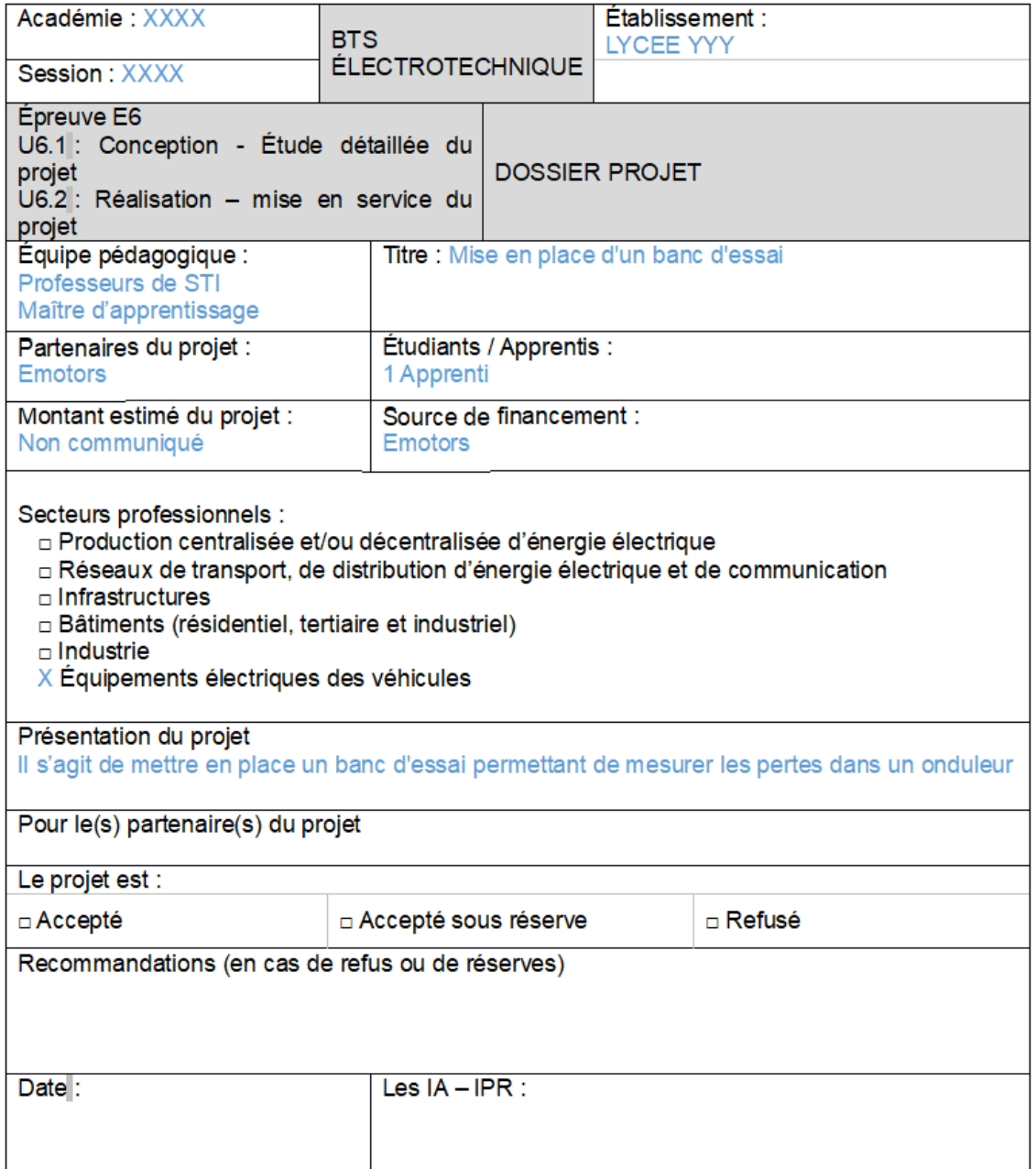

FIGURE 3.14 – Fiche E6

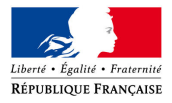

#### DEFINITION DE LA DEMANDE

#### Objectif du projet

L'industriel souhaite évaluer les pertes dans ses onduleurs en fonction des techniques des commandes de ceux-ci. Dans cette optique, l'industriel veut instrumenter un de ces carters pour avoir les mesures les fiables et avoir un matériel programmable sans trop s'éloigner des conditions réel de fonctionnement.

Synoptique du projet

#### Cahier des charges

Le client demande :

- · L'installation d'un ensemble de capteur thermique permettant de remonter au flux thermiques
- · la possibilité de reprogrammer l'onduleur
- · une installation respectant les normes de sécurité

#### Étude préliminaire

- · Le type de capteur de température a était choisit
- · l'onduleur est celui développé par Emotors
- · Le Bus DC sera constitué d'un pont redresseur et d'une capacité

FIGURE 3.15 – Fiche E6 suite

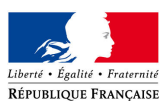

## **3.4 - Séquence pédagogique en BTS maintenance des véhicules**

En BTS maintenance des véhicules, la plupart des enseignements se font en atelier. Les élèves seront donc de plus en plus amenées à manipuler des carters de machines. Actuellement, les BTS sont souvent équipés de voiture de golf ou des twizy. Je pense que ce BTS est appelé à baisser en effectif à long terme, mais pas autant que l'on peut croire. En effet, le volume de véhicules thermiques va lentement, mais sûrement baisser et les véhicules électriques nécessitent beaucoup moins de maintenance, mais je pense qu'il faut surveiller l'arrivée de l'hydrogène dans les prochaines décennies qui pourrait raviver ce BTS.

#### **3.4.1 - Savoir**

Voici les différents savoirs qui sont actuellement dans le programme de BTS maintenance des véhicules avec leur niveau taxonomique (de 1 à 4) :

- 1. Circuit de charge : 3
- 2. Mode de commande-Convertisseurs statiques : 3
	- relais, transistor
	- hacheur
	- amplification et limitation
	- pont en H
	- onduleur
- 3. Moteur synchrone et asynchrone : 1

Les élèves doivent acquérir un niveau taxonomique 3 (Réaliser une activité simple) autour des convertisseurs.

#### **3.4.2 - Séance commande de machine**

Le but de cette séances serait que les étudiants identifient les points importants des systèmes de commande dans une visée de diagnostic et de maintenance.

#### **Hacheur pont en H**

La séance commence avec une machine à courant continu commandé par un pont en H. Le but est de sensibiliser à la MCC présente en grande quantité dans le véhicule comme un actionneur basse puissance. Mettre en valeur l'utilité du pont en H pour les utilisations bidirectionnel comme les vitres ou les portes automatiques.

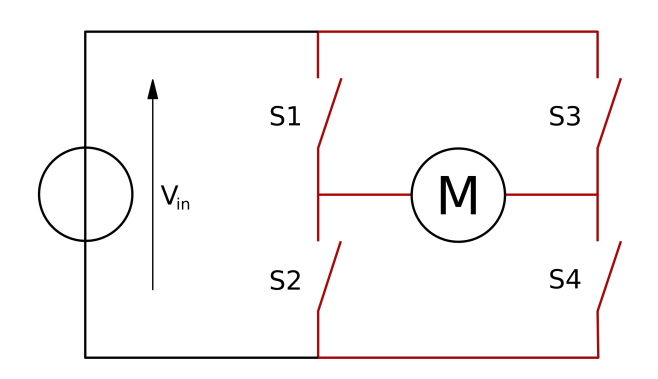

FIGURE 3.16 – Pont en H

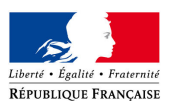

#### **Onduleur**

L'étude de l'onduleur en atelier permet de situer les différentes technologies (hybride, électrique) et en même les différents niveaux de tension qui engendre des précautions et des habilitations différentes. Les élèves pourront évaluer la durée de vie restante des composants et notamment de la capacité de bus. C'est aussi l'occasion de montrer aux élèves un réseau dit continu et un triphasé alternatif.

## **3.5 - Séquence pédagogique en spécialité science de l'ingénieur**

Le véhicule électrique peut constituer d'appui pour une séquence pédagogique. On peut se placer dans deux séquences :

- 1. Les nouvelles mobilités : Première
- 2. Mobilités collectives : Terminale

Par exemple, le véhicule électrique peut remplacer l'E-Skate. Détaillons la séquence en première **Les nouvelles mobilités** :

- 1. Cours d'introduction : Les différentes mobilités et formes d'énergies dans les véhicules (2 heures en classe entière)
- 2. Travaux pratiques en îlots : Qualité de l'énergie et manifestation des pertes (2 heures effectif réduit)
- 3. Cours : Les types de stockage dans la mobilité (2 heures en classe entière)
- 4. Travaux pratiques en îlots : Calcul de l'autonomie Expérimentation et Simulation (2 heures effectif réduit)
- 5. Cours : Évaluation sommative (45 min) + Début de la prochaine séquence

Cette séquence dure 10 heures et donc 2,5 semaines. Le cours d'introduction sera précédé d'une capsule vidéo sur l'inter-mobilité, ce qui permet de faire le lien avec des potentiels élèves qui passerait leur code de la route. Le deuxième cours sera lieu d'une évaluation diagnostique sous la forme d'un questionnaire Kahoot ce qui permet de faire une remédiation en introduction de l'activité suivante.

## **Bibliographie**

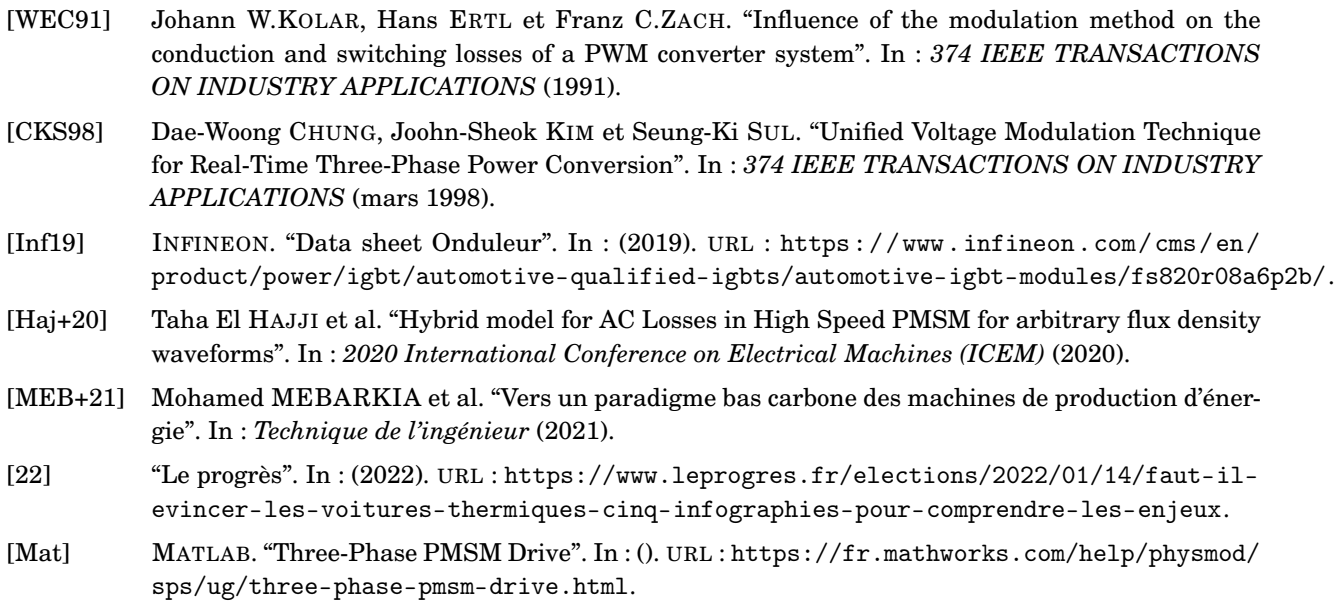

[Wik] WIKIPÉDIA. In : (). URL : [https://fr.wikipedia.org/wiki/Transform%5C%C3%5C%A9e\\_de\\_](https://fr.wikipedia.org/wiki/Transform%5C%C3%5C%A9e_de_Clarke) [Clarke](https://fr.wikipedia.org/wiki/Transform%5C%C3%5C%A9e_de_Clarke).

# **4 Annexe**

#### **Sommaire**

- **4.1 Décomposition d'un réseau triphasé**
- **4.2 transformé de Clark**
- **4.3 Calcul de l'offset**
	- 4.3.1 SPWM
	- 4.3.2 DPWM 30◦
	- 4.3.3 DPWM 60◦
	- 4.3.4 DPWM  $60^{\circ} + 30^{\circ} / -30^{\circ}$
	- 4.3.5 DPWM 120◦
- **4.4 Diagramme d'activité de l'algorithme**

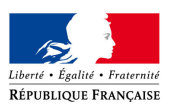

## **4.1 - Décomposition d'un réseau triphasé**

Un réseau triphasé peut se décomposer en plusieurs manières comme avec la transformé de Clark pour les machines ou encore la transformée de Fortescue. Ces transformées mettent toujours de côté la partie homopolaire, elle est pourtant essentiel dans certain couplage et les techniques de commandes utilisé dans ce dossier repose dessus. Montrons que dans le cas d'un couplage triangle on annule la composante homopolaire.

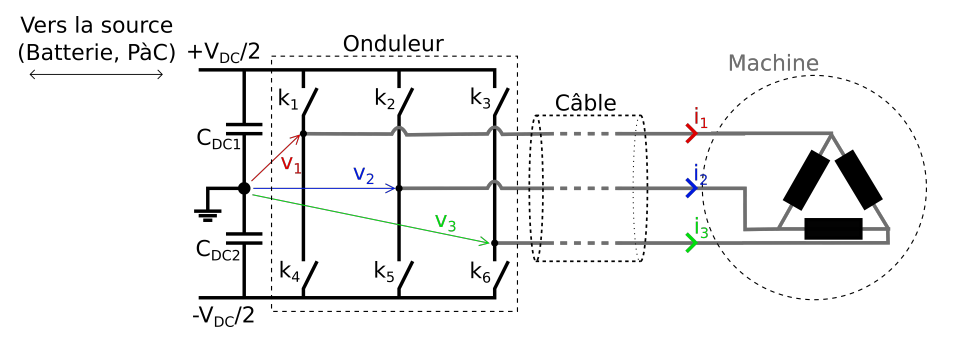

FIGURE 4.1 – Onduleur triphasé

Notons  $U_a = V_2 - V_1$ ,  $U_b = V_3 - V_2$  et  $U_c = V_1 - V_3$ . On a deux réseaux triphasés  $(V_1, V_2, V_3)$  et  $(U_a, U_b, U_c)$ . Dans les deux cas tension homopolaire se définie :

$$
V_h = \frac{V_1 + V_2 + V_3}{3} \tag{4.1}
$$

$$
U_h = \frac{U_a + U_b + U_c}{3} \tag{4.2}
$$

Or les tensions entre phase forme une maille donc  $U_a + U_b + U_c = 0$ . Donc :

$$
U_h = 0 \tag{4.3}
$$

#### **4.2 - transformé de Clark**

La transformé de Clark, formalisée par Edith Clark, est un changement de repère. Elle permet de passer d'un repère a, b et C représentant les valeurs du réseau triphasé à un repère *α*, *β* et *o* qui représente l'équivalant avec 2 bobines en quadrature (*α*,*β*) et la constante homopolaire (*o*).

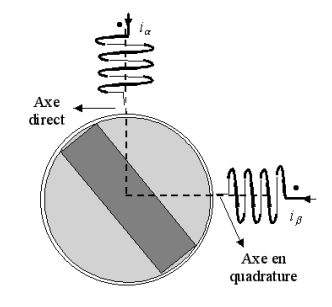

FIGURE 4.2 – Représentation des bobines en quadrature [Wik]

$$
i_{\alpha\beta o}(t) = Pi_{abc}(t) = \frac{2}{3} \begin{bmatrix} 1 & -\frac{1}{2} & -\frac{1}{2} \\ 0 & \frac{\sqrt{3}}{2} & -\frac{\sqrt{3}}{2} \\ \frac{1}{2} & \frac{1}{2} & \frac{1}{2} \end{bmatrix} \begin{bmatrix} i_a(t) \\ i_b(t) \\ i_c(t) \end{bmatrix}
$$
(4.4)

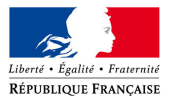

Avec la matrice inverse suivante :

$$
i_{abc}(t) = P^{-1}i_{\alpha\beta o}(t) = \begin{bmatrix} 1 & 0 & 1 \\ -\frac{1}{2} & \frac{\sqrt{3}}{2} & 1 \\ -\frac{1}{2} & -\frac{\sqrt{3}}{2} & 1 \end{bmatrix} \begin{bmatrix} i_{\alpha}(t) \\ i_{\beta}(t) \\ i_{o}(t) \end{bmatrix}
$$
(4.5)

### **4.3 - Calcul de l'offset**

Dans cette annexe, je vais présenter pour chaque technique de DPWM les manières de calculer l'offset.

#### **4.3.1 - SPWM**

$$
T_{offset} = \frac{1}{2}T_0 - T_{min} \tag{4.6}
$$

où

$$
T_0 = T_s - T_{eff} \tag{4.7}
$$

avec  $T_s$  la période découpage,  $T_{eff}$  est le temps des séquences ON et OFF que l'on peut observer sur la figure 2.4b et *Tmin* et *Tmax* sont défini sur la figure 2.4b.

#### **4.3.2 - DPWM** 30◦

$$
T_{min} + T_{max} \ge 0 \Rightarrow T_{max} + T_{offset} = T_s \tag{4.8}
$$

et

$$
T_{min} + T_{max} < 0 \Rightarrow T_{min} + T_{offset} = 0 \tag{4.9}
$$

#### **4.3.3 - DPWM** 60◦

 $T_{min} + T_{max} \ge 0 \Rightarrow T_{min} + T_{offset} = 0$  (4.10)

et

$$
T_{min} + T_{max} < 0 \Rightarrow T_{max} + T_{offset} = T_s \tag{4.11}
$$

## **4.3.4 • DPWM**  $60^{\circ} + 30^{\circ}/ - 30^{\circ}$

Les équations sont les mêmes mais déplacé de 30 dégrée.  $+30^{\circ}$ :

**i f** ( Tas == Tmax) && ( Tcs == Tmin)  $T\text{offset} = T\text{swh} - T\text{max};$  $elseif$   $(Tbs == Tmax)$   $&&$   $(Tcs == Tmin)$  $T\text{offset} = -T\text{min}$ ; **elseif** (Tbs  $==$  Tmax) && (Tas  $==$  Tmin)  $T$ offset = Tswh – Tmax; **elseif**  $(Tcs == Tmax)$  &  $(Tas == Tmin)$  $T$ offset =  $-Tmin$ ; **elseif**  $(Tcs == Tmax)$  &  $(Tbs == Tmin)$  $Toffset = Tswh - Tmax;$ **elseif** ( $\text{Ta} = \text{Tmax}$ ) & ( $\text{Tbs} = \text{Tmin}$ )  $T$ offset =  $-Tmin$ ;

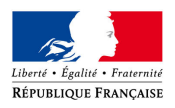

**else**

*%e r r o r*  $-30^\circ$ :  $if$  ( $\text{ Tas} == \text{Trans}$ ) & ( $\text{Tes} == \text{Train}$ )  $T\text{offset} = -T\text{min}$ ; **elseif** (Tbs == Tmax)  $&&$  (Tcs == Tmin)  $T\text{offset} = T\text{swh} - T\text{max};$ **elseif** (Tbs == Tmax) && (Tas == Tmin)  $T\text{offset} = -T\text{min};$ **elseif**  $(Tcs == Tmax)$  &  $(Tas == Tmin)$  $T$ offset = Tswh – Tmax; **elseif**  $(Tcs == Tmax)$  &  $(Tbs == Tmin)$  $T$ offset =  $-Tmin$ ; **elseif** ( $\text{ Tas} == \text{Trans}$ ) & ( $\text{Obs} == \text{Train}$ )  $T$ offset = Tswh – Tmax; **else** *%e r r o r*

#### **4.3.5 - DPWM** 120◦

Positif :

$$
T_{offset} = T_s - T_{max} \tag{4.12}
$$

Négatif :

$$
T_{offset} = T_{min} \tag{4.13}
$$

## **4.4 - Diagramme d'activité de l'algorithme**

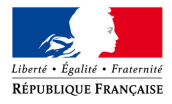

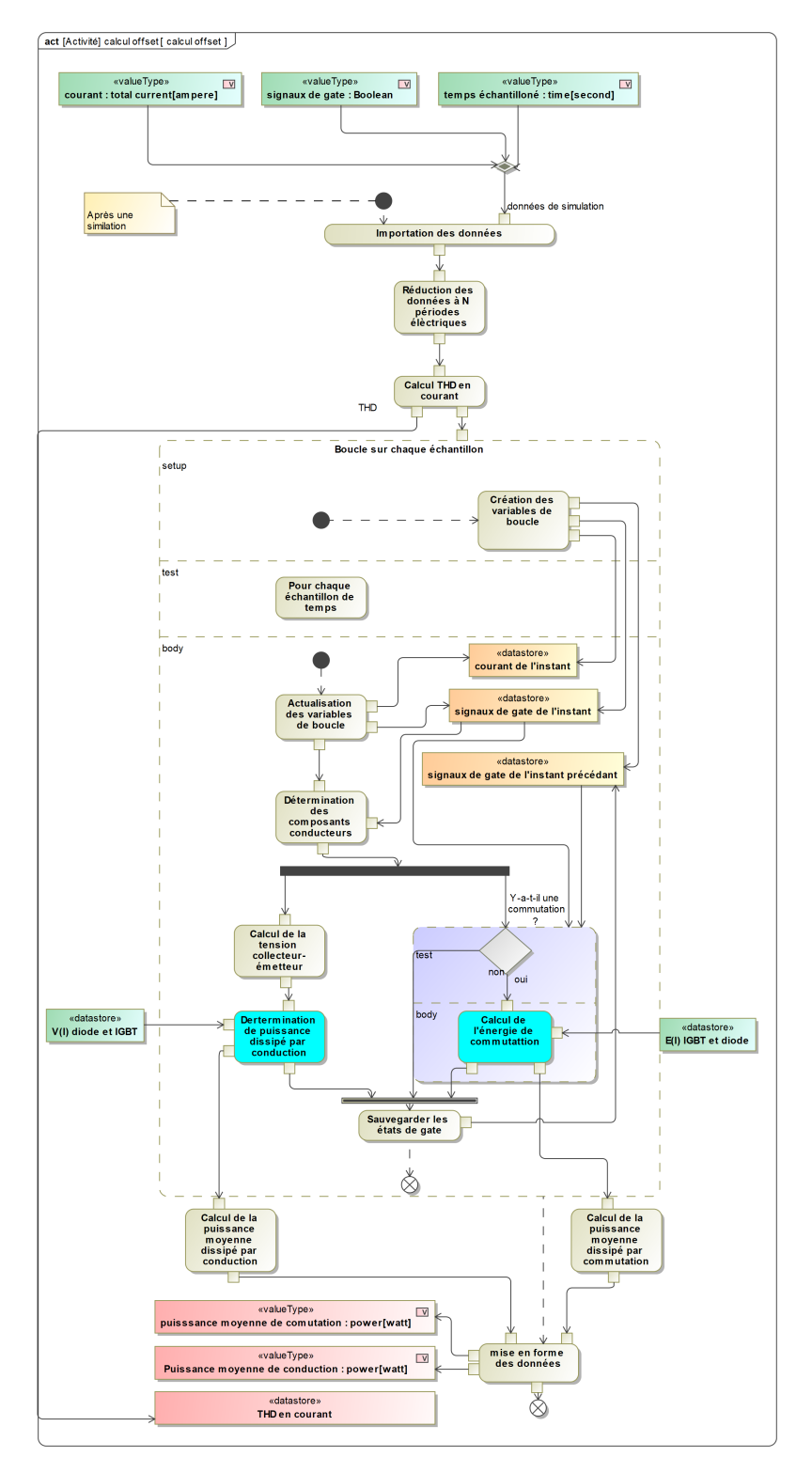

FIGURE 4.3 – Diagramme d'activité de l'algorithme de calcul des pertes

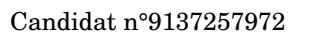

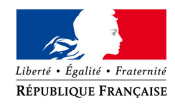